# **Lawrence Berkeley National Laboratory**

**Lawrence Berkeley National Laboratory**

## **Title**

EOS7C Version 1.0: TOUGH2 Module for Carbon Dioxide or Nitrogen in Natural Gas (Methane) **Reservoirs** 

## **Permalink**

<https://escholarship.org/uc/item/3wm703z2>

## **Authors**

Oldenburg, Curtis M. Moridis, George J. Spycher, Nicholas [et al.](https://escholarship.org/uc/item/3wm703z2#author)

## **Publication Date**

2004-06-29

**LBNL-56589** 

## **EOS7C Version 1.0:**

## **TOUGH2 Module for Carbon Dioxide or Nitrogen in**

## **Natural Gas (Methane) Reservoirs**

*Curtis M. Oldenburg, George J. Moridis, Nicolas Spycher, and Karsten Pruess*

Earth Sciences Division Lawrence Berkeley National Laboratory University of California Berkeley, CA 94720

March 2004

This work was supported by the Assistant Secretary for Fossil Energy, Office of Coal and Power Systems through the National Energy Technology Laboratory, and by Lawrence Berkeley National Laboratory under Department of Energy Contract No. DE-AC03-76SF00098.

This page left intentionally blank.

#### **Abstract**

 EOS7C is a TOUGH2 module for multicomponent gas mixtures in the systems methanecarbon dioxide ( $CH_4$ - $CO_2$ ) or methane-nitrogen ( $CH_4$ - $N_2$ ) with or without an aqueous phase and H2O vapor. EOS7C uses a cubic equation of state and an accurate solubility formulation along with a multiphase Darcy's Law to model flow and transport of gas and aqueous phase mixtures over a wide range of pressures and temperatures appropriate to subsurface geologic carbon sequestration sites and natural gas reservoirs. EOS7C models supercritical  $CO<sub>2</sub>$  and subcritical  $CO<sub>2</sub>$  as a non-condensible gas, hence EOS7C does not model the transition to liquid or solid  $CO<sub>2</sub>$ conditions. The components modeled in EOS7C are water, brine, non-condensible gas, gas tracer, methane, and optional heat. The non-condensible gas (NCG) can be selected by the user to be  $CO_2$  or  $N_2$ . The real gas properties module has options for Peng-Robinson, Redlich-Kwong, or Soave-Redlich-Kwong equations of state to calculate gas mixture density, enthalpy departure, and viscosity. Partitioning of the NCG and  $CH<sub>4</sub>$  between the aqueous and gas phases is calculated using a very accurate chemical equilibrium approach. Transport of the gaseous and dissolved components is by advection and Fickian molecular diffusion. We present instructions for use and example problems to demonstrate the accuracy and practical application of EOS7C.

This page left intentionally blank.

## **Contents**

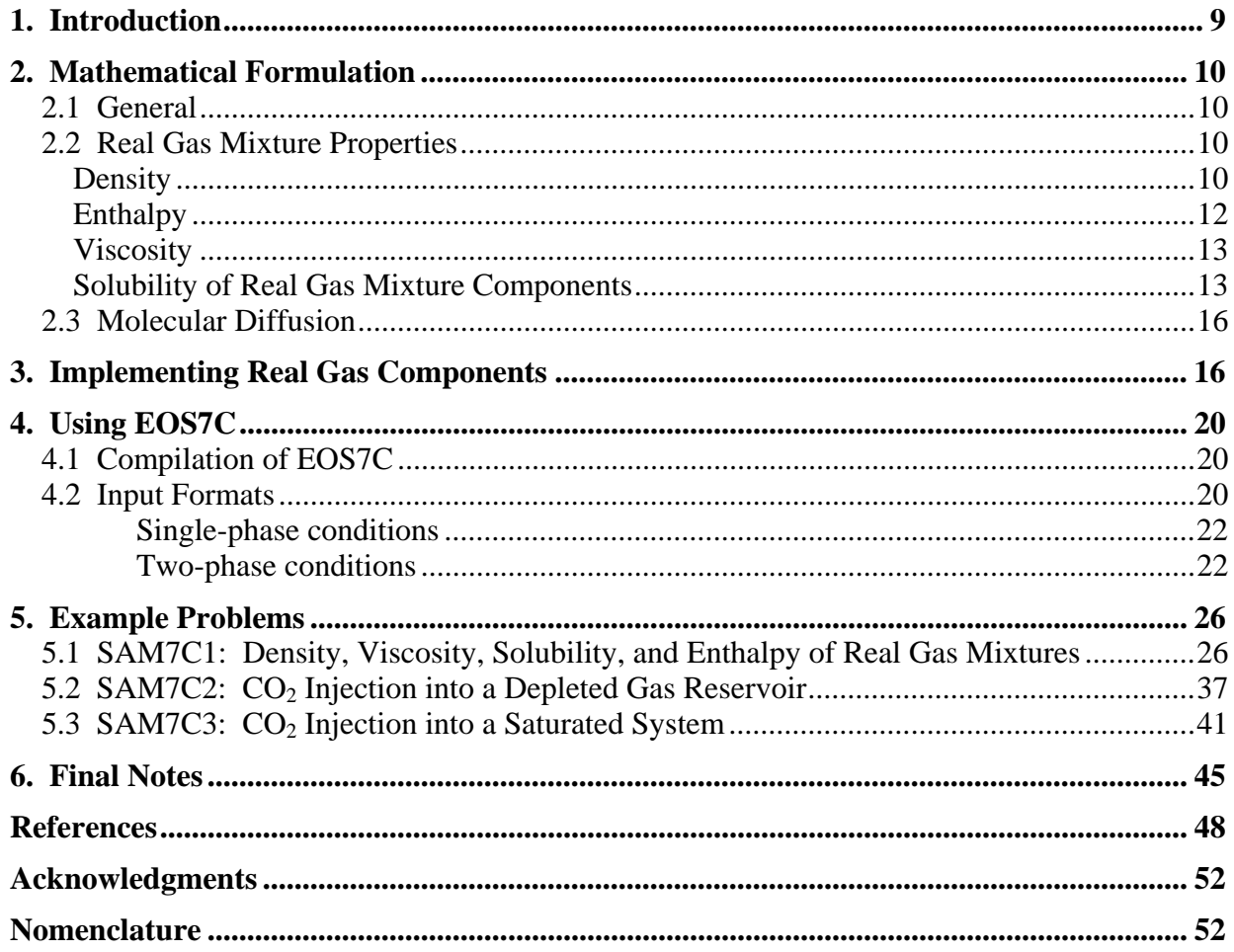

This page left intentionally blank.

## **List of Figures**

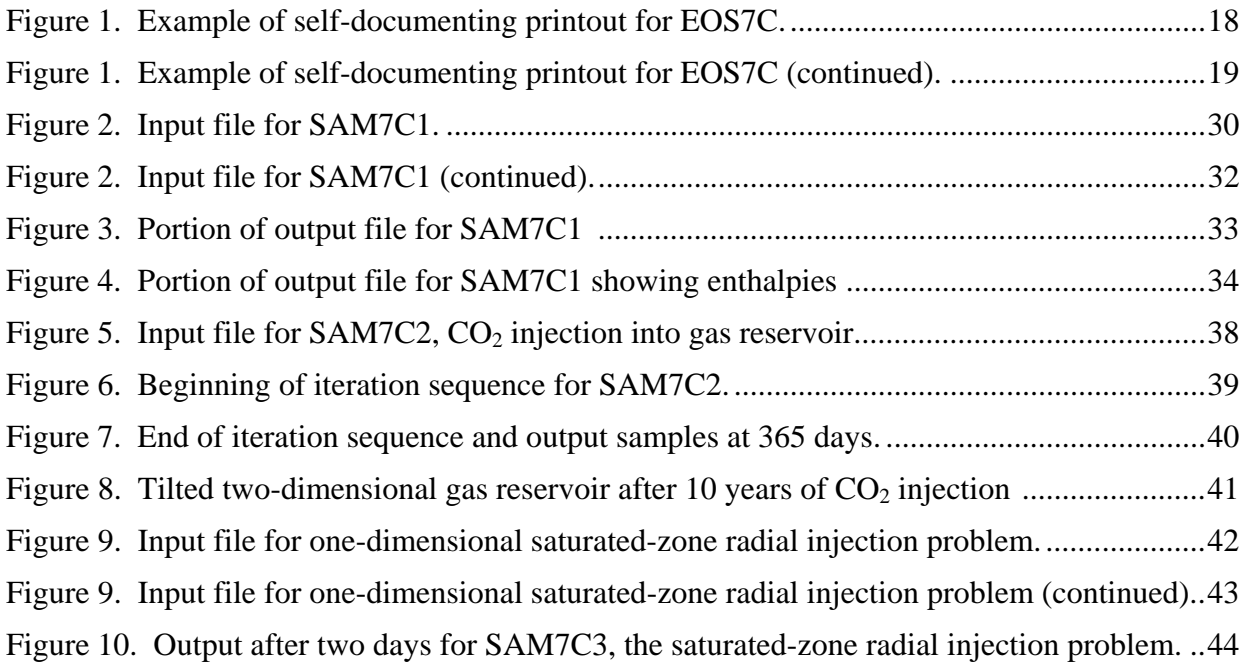

## **List of Tables**

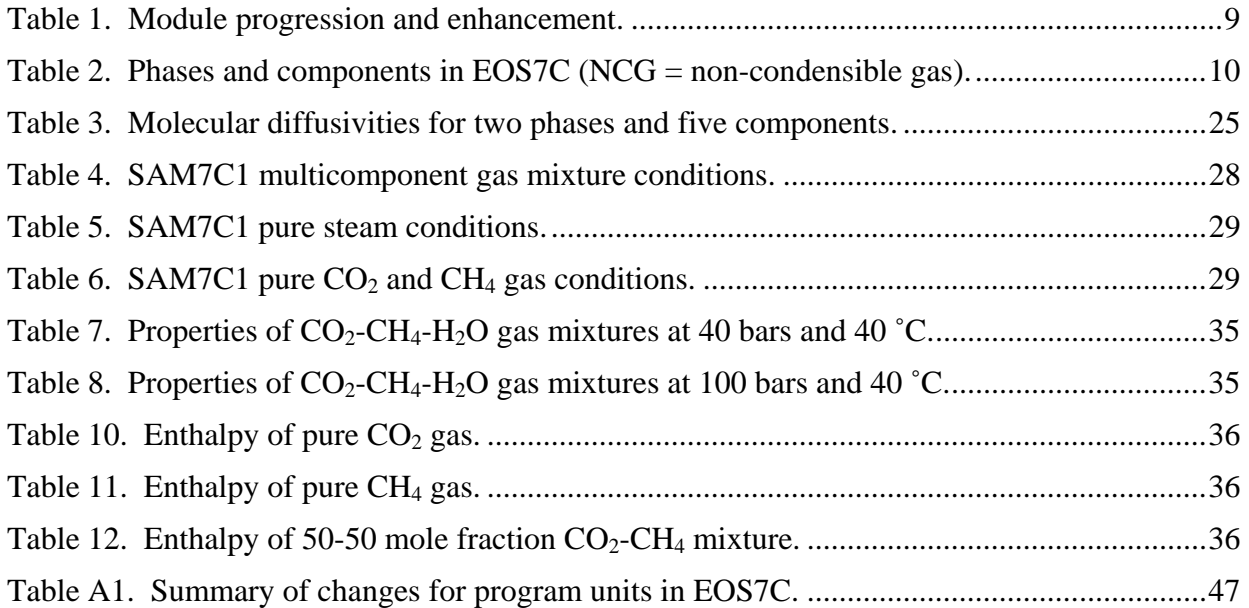

This page left intentionally blank.

#### <span id="page-9-0"></span>**1. Introduction**

 Interest in geologic carbon sequestration involving the direct injection of carbon dioxide  $(CO<sub>2</sub>)$  into depleted natural gas (i.e., methane, CH<sub>4</sub>) reservoirs (e.g., Oldenburg et al., 2001; Oldenburg, 2003) prompted the development of the simulation capabilities provided in TOUGH2/EOS7C. The new module EOS7C is the latest enhancement of a series of modules derived from the EOS3 module as shown in Table 1. The starting point for development of EOS7C was the radionuclide transport module EOS7R (Oldenburg and Pruess, 1995; Pruess et al., 1999), to which we added capabilities for modeling real gas mixtures such as  $CO<sub>2</sub>$  and CH<sub>4</sub>, and  $N_2$  and CH<sub>4</sub>, and including the capability of modeling supercritical  $CO_2$ . This report describes EOS7C, the TOUGH2 module for simulating  $CO<sub>2</sub>$  or  $N<sub>2</sub>$  injection and mixing processes in natural gas reservoirs and gas storage reservoirs (Oldenburg et al., 2001; Oldenburg, 2003). The sample problems and input format descriptions in the present report along with the TOUGH2 User's Guide (Pruess et al., 1999) provide sufficient information for using EOS7C. The effect of brine (i.e., salinity) on gas solubility has not been implemented in EOS7C v. 1.0.

| <b>TOUGH2</b> Module | Components                                                                | <b>Added Capability</b>                                                                         |
|----------------------|---------------------------------------------------------------------------|-------------------------------------------------------------------------------------------------|
| EOS3                 | Water, air, heat                                                          |                                                                                                 |
| EOS7                 | Water, brine, air, heat                                                   | Dense brine                                                                                     |
| EOS7R                | Water, brine, parent<br>radionuclide, daughter<br>radionuclide, air, heat | Decay, adsorption,<br>volatilization, of radionuclides<br>in trace concentrations.              |
| EOS7C                | Water, brine, non-condensible<br>gas, tracer, methane, heat               | Real gas properties module<br>with option of $CO2$ or N <sub>2</sub> as<br>non-condensible gas. |

Table 1. Module progression and enhancement.

#### <span id="page-10-0"></span>**2. Mathematical Formulation**

#### *2.1 General*

 The general conservation equations solved in TOUGH2 for simulating multicomponent and multiphase flow and transport in porous media are presented in Pruess et al. (1999) along with a complete description of the theory and use of TOUGH2 which will not be repeated here. In this report, we focus on EOS7C and its specific methods and capabilities for modeling two phases and five components plus heat. The symbols and index numbers for these phases and components in EOS7C are shown in Table 2. The non-condensible gas (NCG) can be chosen by the user as either carbon dioxide  $(CO_2)$  or nitrogen  $(N_2)$  (see input parameter IE(16)). Density, viscosity, and temperature- and pressure-dependent solubility for gas mixtures are included in EOS7C through the use of a real gas properties module as described below.

Phases ( $\beta$ ) Components ( $\kappa$ )  $1 - gas$  (g) 1 – water  $2 - brine$  3 – NCG 4 – tracer 5 – methane 2 – aqueous (w)  $1 - \text{water}$  | 2 – brine | 3 – NCG | 4 – tracer | 5 – methane

Table 2. Phases and components in EOS7C (NCG = non-condensible gas).

#### *2.2 Real Gas Mixture Properties*

#### *Density*

EOS7C makes use of a set of subroutines contained within a submodule called ZEVSREAL, where ZEVS stand for Z factor, Enthalpy, Viscosity, and Solubility, and REAL refers to the fact that the module calculates properties of real gas mixtures. ZEVSREAL calculates mixture properties using cubic equations of state, so-named because the volume terms are raised to either the first, second, or third power (Reid et al., 1987). The most common two-parameter equations of state can be written as

$$
P = \frac{RT}{V - b} - \frac{a}{V^2 + ubV + wb^2}
$$
 (1)

where the parameters and functions *u*, *w*, *b*, and *a* take on different values depending on the particular cubic equation of state being used, and *T* here is in degrees K. Other symbols are defined in Nomenclature. EOS7C provides the option for Peng-Robinson, Redlich-Kwong, or Soave-Redlich-Kwong depending on user input (see input parameter IE(15)). However, our experience is that the Peng-Robinson equation of state is very accurate for  $CO<sub>2</sub>-CH<sub>4</sub>$  systems and  $N_2$ -CH<sub>4</sub> systems, and therefore the remaining discussion and test problems all employ the Peng-Robinson equation of state. Readers interested in more detail in the range of applicability of Eq. 1 and recommendations on the use of various equations of state should consult Reid et al. (1987) and Poling et al. (2000) for more information.

The approach taken in EOS7C is to use the Peng-Robinson equation of state to calculate the *Z* factor of the mixture, where

$$
PV = ZnRT
$$
 (2)

From this value, the density of the gas mixture can be calculated using

$$
\rho = \frac{MW \ n}{V} = \frac{PMW}{ZRT} \tag{3}
$$

<span id="page-12-0"></span>where the molecular weight (*MW*) is the molecular weight of the real gas mixture.

#### *Enthalpy*

The enthalpy of the real-gas mixtures is calculated using an ideal gas value with an added enthalpy departure to account for real gas effects. Real gas mixtures depart from ideality in ways that can be modeled with cubic equations of state. In ZEVSREAL, we calculate enthalpy as

$$
H = \left(H - H^{ig}\right) + H^{ig} = \left(H - H^{ig}\right) + \sum_{i} X^{i} H^{i, ig}
$$
 (4)

where  $(H - H^{ig})$  is the enthalpy departure. ZEVSREAL uses cubic equations of state (e.g., Peng-Robinson) to calculate the enthalpy departures and ideal gas enthalpy change to come up with the total enthalpy change of the real gas mixture.

Standard TOUGH2 (Pruess et al., 1999) uses real-gas properties (steam tables) for steam enthalpy, and thus produces more accurate steam enthalpies than the cubic equations of state can provide. At user discretion (see input paramter  $IE(14)$ ), the user can choose to use the steam tables (subroutine SUPST) to calculate the enthalpy of the steam (water vapor) fraction in the gas, and ZEVSREAL to calculate the enthalpy of the NCG and CH4 mixture fraction. The total gas mixture enthalpy is then calculated as a weighted combination of the SUPST and ZEVSREAL contributions. The reference state for enthalpy calculations in EOS7C is normalized to agree with TOUGH2 and the NIST Chemistry Web Book (NIST, 2003), i.e., internal energy is zero for saturated liquid at  $273.16 \text{ K}$  (0 °C).

#### <span id="page-13-0"></span>*Viscosity*

Another important transport property for gas flow and transport is the viscosity of the real gas mixture. ZEVSREAL uses the method of Chung et al. (1988) as described in Reid et al. (1987) and Poling et al. (2000). This method is accurate to within 5-10% for the range of conditions expected in subsurface natural gas reservoirs.

#### *Solubility of Real Gas Mixture Components*

The method of computing the partitioning of the NCG between aqueous and gas phases is presented here assuming  $CO_2$  is the NCG, but the same treatment is used in the case that  $N_2$  is the NCG. Note that the effects of brine on aqueous phase solubility are not included in the present EOS7C v. 1.0 formulation. We begin by writing the equation for the dissolution and exsolution of  $CO<sub>2</sub>$  in the aqueous phase as

$$
CO2(g) \Leftrightarrow CO2(aq)
$$
 (5)

the equilibrium constant for which is given by

$$
K_{CO_2(g)} = \frac{a_{CO_2}}{f_{CO_2}}
$$
 (6)

where *a* is the activity which refers to the aqueous phase and *f* is the fugacity which refers to the gas phase. The Poynting Correction accounts for the change in equilibrium constant due to pressure change (Prausnitz et al., 1986) and can be written as

$$
K_{T,P} = K_{T,P^0}^0 \exp\left(\frac{(P-P^0)\overline{V_i}}{RT}\right) \tag{7},
$$

where the equilibrium constant  $(K^o_{T,Po})$  at reference pressure  $(P^o)$  of 1 bar can be taken from the literature or fitted to experimental data (Spycher et al., 2003). We define the activity of  $CO<sub>2</sub>$  in the aqueous phase as a function of activity coefficient and molality as

$$
a_{CO2} = \gamma m_{CO2} \tag{8}
$$

Assuming the activity coefficient to be equal to one, the mole fraction of  $CO<sub>2</sub>$  in the aqueous phase is given by

$$
x_{aq}^{CO2} = \frac{a_{CO2}}{55.508}
$$
 (9)

assuming there are 55.508 moles  $H_2O$  per kg of aqueous phase. The fugacity of  $CO_2$  can be written

$$
f_{CO_2} = \phi_{CO2} y_g^{CO2} P^t = \frac{a_{CO2}}{K_{CO2(g)}}
$$
(10)

where  $\phi$  is the fugacity coefficient,  $y_g$  is the mole fraction in the gas phase, and  $P^t$  is the total gas pressure. Combining Eqs. 6, 9, and 10, we have an expression for the equilibrium constant

$$
K_{CO2(g)} = \frac{55.508 \ x_{aq}^{CO2}}{\phi_{CO2} y_g^{CO2} P^t}
$$
 (11).

For  $CO_2$ , if  $T < 100$  °C, we use partial molar volumes of Spycher et al. (2003) for calculating the equilibrium constant of Eq. 11 in the ZEVSREAL subroutines. For other components and temperatures, we use SUPCRT92 (Johnson et al., 1992) and the slop98 database of Shock and Plyasunov (2004) to calculate equilibrium constants.

From the definition of partial pressure, the equilibrium constant of Eq. 11, and a Henry's Lawtype relation, we can define an effective Henry's coefficient from

$$
P^{CO2} = y_g^{CO2} P_t = \frac{55.508 \ x_{aq}^{CO2}}{K_{CO2(g)} \phi_{CO2}} = Kh_{CO2} x_{aq}^{CO2}
$$
 (12)

where the effective Henry's coefficent (*Kh*) is given by

$$
Kh_{CO2} = \frac{55.508}{K_{CO2(g)} \phi_{CO2}} \tag{13}
$$

In EOS7C, the accurate Henry's coefficients given by Eq. 13 are used to calculate partitioning of the NCG and CH4 components in the gas and aqueous phases. Because ZEVSREAL is called assuming gas phase mole fractions are known, and yet such mole fractions are a function of the effective Henry's coefficient, an iterative approach is used wherein the first guess of *Kh* is taken from the approach used in EWASG (Battistelli et al., 1997), specifically the models of Cramer (1982), and D'Amore and Truesdell (1988). This iteration converges quickly.

#### <span id="page-16-0"></span>*2.3 Molecular Diffusion*

 The current EOS7C v. 1.0 uses a simplified model for binary diffusion of the chemical components dissolved in aqueous and gas phases as discussed in the TOUGH2 User Guide (Pruess et al., 1999). For gas-phase diffusion, TOUGH2 includes pressure and temperature effects. Specifically, pressure (*P*) is assumed to be inversely proportional to pressures by the factor 1.0 x  $10^5$ /*P* (Pruess et al., 1999). For example, if pressure is 2 x  $10^5$  Pa, the corresponding effective molecular diffusivity for the gas is one-half the input value which is referenced to 1.0 x  $10<sup>5</sup>$  Pa. This approach overpredicts diffusivity for  $CO<sub>2</sub>$  mixtures above approximately 20 bars (Poling et al., 2000, p. 11.16), with a total overprediction of a factor of two at  $P = 100$  bars. Temperature also affects gas diffusivity in TOUGH2 by the factor  $((T + 273.15)/273.15)^{\text{TEXP}}$  see TOUGH2 User Guide (Pruess et al., 1999)). If molecular diffusivity is input as a negative number in TOUGH2, the absolute value of this number is used for the phase molecular diffusivity without modification by  $S$  and  $\tau$  (saturation and tortuosity) and without pressure or temperature effects. However, no diffusive fluxes are calculated for grid blocks where  $\tau$  is input as zero or blank regardless of the phase molecular diffusivity. Interested readers are referred to Pruess et al. (1999), Appendix D, pp. 155-156 for further details. More sophisticated molecular diffusion capabilities (e.g., the dusty gas model) will be implemented in future versions of EOS7C.

#### **3. Implementing Real Gas Components**

Users familiar with TOUGH2 equation of state modules will notice from Table 1 that we developed EOS7C by replacing the air in EOS7R with CH<sub>4</sub>, and changing the volatile radionuclide components of EOS7R into gas components with real gas properties appropriate to  $CO<sub>2</sub>$  or N<sub>2</sub> as specified by the user. Unlike the early version of EOS7R (Oldenburg and Pruess,

1995), single-phase gas conditions are allowed in EOS7C consistent with the revised EOS7R in TOUGH2 Version 2 (Pruess et al., 1999). However, EOS7C is designed for two-phase conditions (i.e., gas and aqueous phases present) and very limited testing has been done for single-phase conditions. In two-phase conditions, vapor pressure is independent of salinity of the aqueous phase. As the brine component is nonvolatile, continued vaporization could increase brine mass fractions in the aqueous phase beyond unity which is not physically reasonable. Users need to be aware of this possibility, which arises from the fact that EOS7C, like EOS7R, represents the aqueous phase as a mixture of water and brine, not as a mixture of water and salt. Therefore, EOS7C cannot be used for processes in which solubility limits would be reached, at which point solid salt would precipitate. The tracer component in EOS7C is similar to the radionuclide components in EOS7R in that this component does not affect gas properties and is expected to exist only in trace concentrations (e.g., mass fractions of order 10-  $<sup>6</sup>$ ). A summary of EOS7C specifications is printed upon execution and is reproduced here in Fig.</sup> 1.

 \*\*\*\*\*\*\*\*\*\*\*\*\*\*\*\*\*\*\*\*\*\*\*\*\*\*\*\*\*\*\*\*\*\*\*\*\*\*\*\*\*\*\*\*\*\*\*\*\*\*\*\*\*\*\*\*\*\*\*\*\*\*\*\*\*\*\*\*\*\*\*\*\*\*\*\*\*\*\*\*\*\*\*\*\*\*\*\*\*\*\*\*\*\*\*\*\*\*\*\*\*\*\*\*\*\*\*\*\*\*\*\*\*\*\*\*\*\*\*\*\*\*\*\*\*\*\*\*\*\*\* \* EOS7C: EQUATION OF STATE FOR MIXTURES OF WATER/BRINE/NON-CONDENSIBLE GAS/TRACER/METHANE \* \*\*\*\*\*\*\*\*\*\*\*\*\*\*\*\*\*\*\*\*\*\*\*\*\*\*\*\*\*\*\*\*\*\*\*\*\*\*\*\*\*\*\*\*\*\*\*\*\*\*\*\*\*\*\*\*\*\*\*\*\*\*\*\*\*\*\*\*\*\*\*\*\*\*\*\*\*\*\*\*\*\*\*\*\*\*\*\*\*\*\*\*\*\*\*\*\*\*\*\*\*\*\*\*\*\*\*\*\*\*\*\*\*\*\*\*\*\*\*\*\*\*\*\*\*\*\*\*\*\*\* ENTHALPY OPTION: SUPST (IE(14) = 1) EQUATION OF STATE: PR (IE(15) = 1) NON-CONDENSIBLE GAS: CO2 (IE(16) = 1) OPTIONS SELECTED ARE:  $(NK,NEQ, NPH, NB, NKIN) = (5, 6, 2, 8, 5)$  NK = 5 - NUMBER OF COMPONENTS NEQ = 6 - NUMBER OF EQUATIONS PER GRID BLOCK NPH = 2 - NUMBER OF PHASES THAT CAN BE PRESENT NB = 8 - NUMBER OF SECONDARY PARAMETERS (OTHER THAN' COMPONENT MASS FRACTIONS) NKIN = 5 - number of components for initializing thermodynamic conditions (default is NKIN = NK) For NB = 6, diffusion is "off", for NB = 8, diffusion is "on" AVAILABLE OPTIONS for (NK,NEQ,NPH,NB): (5,5,2,6 or 8) - WATER, BRINE, NCG, TRC, CH4; ISOTHERMAL; VARIABLES (P, XB, XNCG, XTRC, X OR S+10, T) (5,6,2,6 or 8) - WATER, BRINE, NCG, TRC, CH4; NON-ISOTHERMAL; VARIABLES (P, XB, XNCG, XTRC, X OR S+10, T)  $(4,4,2,6$  or 8) - WATER, BRINE, NCG, TRC, NO CH $4$ ; ISOTHERMAL; (4,5,2,6 or 8) - WATER, BRINE, NCG, TRC, NO CH4; NON-ISOTHERMAL; VARIABLES (P, XB, XNCG, XTRC, T)  $NKN = NK$  or  $NKN = NK-2$ . Default options are  $(5,5,2,8)$  - isothermal, diffusion "on",  $NKN=NK$  THE NK = 4 ("NO CH4") OPTIONS MAY ONLY BE USED FOR PROBLEMS WITH SINGLE-PHASE LIQUID CONDITIONS THROUGHOUT. THE NORMAL NUMBER OF SECONDARY PARAMETERS OTHER THAN MASS FRACTIONS IS 6 PER PHASE. IN EOS7C, WE OPTIONALLY ADD TO THIS A SATURATION-DEPENDENT TORTUOSITY FOR EACH PHASE, AS WELL AS TEMPERATURE AND PRESSURE DEPENDENCE OF THE DIFFUSION COEFFICIENT. \*\*\*\*\*\*\*\*\*\*\*\*\*\*\*\*\*\*\*\*\*\*\*\*\*\*\*\*\*\*\*\*\*\*\*\*\*\*\*\*\*\*\*\*\*\*\*\*\*\*\*\*\*\*\*\*\*\*\*\*\*\*\*\*\*\*\*\*\*\*\*\*\*\*\*\*\*\*\*\*\*\*\*\*\*\*\*\*\*\*\*\*\*\*\*\*\*\*\*\*\*\*\*\*\*\*\*\*\*\*\*\*\*\*\*\*\*\*\*\*\*\*\*\*\*\*\*\*\*\*\* NKIN = 5 \*\*\* ALLOWS INITIALIZATION WITH DIFFERENT SETS OF PRIMARY VARIABLES. \*\*\* \*\*\* THIS IS USEFUL FOR STARTING EOS7C SIMULATIONS FROM EOS7 INITIAL CONDITIONS. \*\*\* = NK (default): (P,XB,XNCG,XTRC,XCH4,T) FOR SINGLE PHASE, (P,XB,XNCG,XTRC,S+10,T) FOR TWO-PHASE. (EOS7C FORMAT). = NK-2: (P,XB,XCH4,T) FOR SINGLE PHASE, (P,XB,S+10,T) FOR TWO-PHASE. (EOS7 FORMAT). WILL INITIALIZE XNCG = XTRC = 0. \*\*\*\*\*\*\*\*\*\*\*\*\*\*\*\*\*\*\*\*\*\*\*\*\*\*\*\*\*\*\*\*\*\*\*\*\*\*\*\*\*\*\*\*\*\*\*\*\*\*\*\*\*\*\*\*\*\*\*\*\*\*\*\*\*\*\*\*\*\*\*\*\*\*\*\*\*\*\*\*\*\*\*\*\*\*\*\*\*\*\*\*\*\*\*\*\*\*\*\*\*\*\*\*\*\*\*\*\*\*\*\*\*\*\*\*\*\*\*\*\*\*\*\*\*\*\*\*\*\*\*

<span id="page-18-0"></span>Figure 1. Example of self-documenting printout for EOS7C.

THE PRIMARY VARIABLES ARE P - PRESSURE T - TEMPERATURE XB - BRINE MASS FRACTION XNCG - MASS FRACTION OF NON-CONDENSIBLE GAS XTRC - MASS FRACTION OF VOLATILE TRACER S+10. - (GAS PHASE SATURATION + 10.) X - CH4 MASS FRACTION IN GAS T - TEMPERATURE \*\*\*\*\*\*\*\*\*\*\*\*\*\*\*\*\*\*\*\*\*\*\*\*\*\*\*\*\*\* \*\*\*\*\*\*\*\*\*\*\*\*\*\*\*\*\*\*\*\*\*\*\*\*\*\*\*\*\*\*\*\*\*\*\*\*\*\*\*\*\*\*\*\*\*\*\*\*\*\*\*\*\*\*\*\*\*\*\*\*\*\*\*\*\* \* COMPONENTS \* \* FLUID PHASE CONDITION PRIMARY VARIABLES \* \*\*\*\*\*\*\*\*\*\*\*\*\*\*\*\*\*\*\*\*\*\*\*\*\*\*\*\*\*\* \*\*\*\*\*\*\*\*\*\*\*\*\*\*\*\*\*\*\*\*\*\*\*\*\*\*\*\*\*\*\*\*\*\*\*\*\*\*\*\*\*\*\*\*\*\*\*\*\*\*\*\*\*\*\*\*\*\*\*\*\*\*\*\*\*  $\star$   $\star$   $\star$   $\star$   $\star$   $\star$ X, T \* \* # 1 - WATER \* \* SINGLE-PHASE GAS (#) P, XB, XNCG, XTRC, X, T \*  $\star$  \* \*  $\star$  \* \* \*  $\star$  \* # 2 - BRINE \* \* SINGLE-PHASE LIQUID (\*) P, XB, XNCG, XTRC, X, T \*  $\star$   $\star$   $\star$   $\star$   $\star$   $\star$  \* # 3 - NCG \* \* TWO-PHASE (\*) P, XB, XNCG, XTRC, S+10., T \*  $\star$  \* \*  $\star$  \* \* \*  $\star$  \* # 4 - TRC \* \*\*\*\*\*\*\*\*\*\*\*\*\*\*\*\*\*\*\*\*\*\*\*\*\*\*\*\*\*\*\*\*\*\*\*\*\*\*\*\*\*\*\*\*\*\*\*\*\*\*\*\*\*\*\*\*\*\*\*\*\*\*\*\*\* (#) XB, XNCG, XTRC AND X ARE MASS FRACTIONS IN THE GAS PHASE. \* # 5 - CH4 \* (\*) XB, XNCG, XTRC AND X ARE MASS FRACTIONS IN THE AQUEOUS PHASE.  $\star$   $\star$  $# 6 - HERT$  $\star$   $\star$  \*\*\*\*\*\*\*\*\*\*\*\*\*\*\*\*\*\*\*\*\*\*\*\*\*\*\*\*\*\*\*\*\*\*\*\*\*\*\*\*\*\*\*\*\*\*\*\*\*\*\*\*\*\*\*\*\*\*\*\*\*\*\*\*\*\*\*\*\*\*\*\*\*\*\*\*\*\*\*\*\*\*\*\*\*\*\*\*\*\*\*\*\*\*\*\*\*\*\*\*\*\*\*\*\*\*\*\*\*\*\*\*\*\*\*\*\*\*\*\*\*\*\*\*\*\*\*\*\*\*\* NEGATIVE REFERENCE PRESSURE OF -.100000E+06 PA WAS SPECIFIED, THUS BRINE PROPERTIES ARE IDENTICAL TO WATER FOR ALL SALINITIES. PROPERTIES OF NCG AND TRACER: DOMAIN NCG TRC  $0.1000E + 51$ HALF-LIFE (SECONDS): - ALL- NO DECAY MOLECULAR WEIGHT (GM/MOLE): -ALL- 0.4400E+02 0.2300E+03 INVERSE HENRY CONST. (1/PA): -ALL- VARIABLE 0.5700E-10 HEAT CAPACITY (J/(KG K)): -ALL- VARIABLE NEGLIGIBLE GAS PHASE DIFFUSIVITY  $(M**2/S)$ : -ALL- 0.1000E-04 0.1000E-04 0.1000E-04 0.1000E-09 0.1000E-09 AQ. PHASE DIFFUSIVITY (M\*\*2/S): -ALL- 0.1000E-09 0.1000E-09 DISTRIBUTION COEFF. (M\*\*3/KG): rock 0.0000E+00 0.0000E+00 MOLECULAR DIFFUSIVITY OF WATER, BRINE, NCG, TRC, AND CH4 THROUGH THE GASEOUS AND AQUEOUS PHASES, (FDDIAG(PHASE,COMP)) [M\*\*2/S]: PHASE 1 = GAS; PHASE 2 = AQUEOUS PHASE COMP PHASE COMP PHASE COMP PHASE COMP PHASE COMP PHASE COMP PHASE COMP PHASE COMP PHASE COMP PHASE COMP -1- -1- -1- -2- -1- -3- -1- -4- -1- -5- -2- -1- -2- -2- -2- -3- -2- -4- -2- -5- 0.10000E-04 0.00000E+00 0.10000E-04 0.10000E-04 0.10000E-04 0.10000E-09 0.00000E+00 0.10000E-09 0.10000E-09 0.10000E-09

<span id="page-19-0"></span>Figure 1. Example of self-documenting printout for EOS7C (continued).

#### <span id="page-20-0"></span>**4. Using EOS7C**

#### *4.1 Compilation of EOS7C*

As an extension of TOUGH2, EOS7C consists of all of the TOUGH2 subroutines, some with modifications, and the new equation of state module EOS7C with its new subroutines. The program units and changes are given in Appendix 1. Typical compilation on a LINUX workstation with the Portland Group Fortran compiler, for example, would be as follows:

pgf77 –c –r8 –i8 t2cg22.f meshm.f *eos7cv1.f zevsreald.f* t2f.f ma28.f t2solv.f

The italics indicate the new program units of EOS7C.

#### *4.2 Input Formats*

 Below we describe the input formats for specifying EOS7C-specific input. Other TOUGH2 input parameter formats are given in Pruess et al. (1999). EOS7C-specific input parameters are provided through the SELEC block and PARAM block.

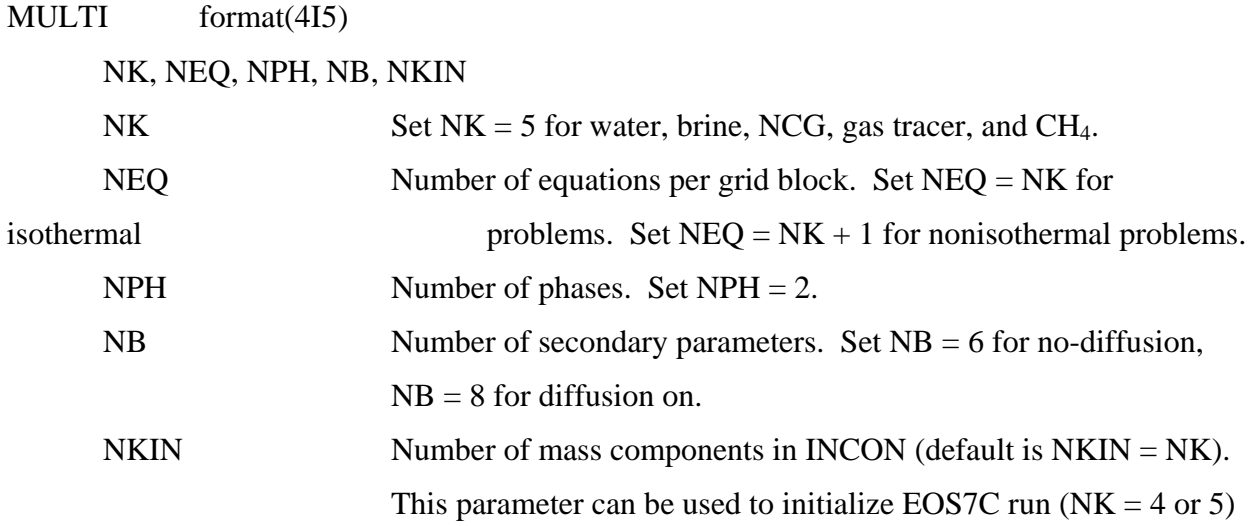

with EOS7 ( $NK = 2$  or 3) INCON data, in which case NCG and trace gases (components 3 and 4) are initialized with  $X_{g,l}^{\alpha} = 0$ .

# PARAM.1 format(2I2, 3I4, 24I1, 2E10.4) NOITE, KDATA, MCYC, MSEC, MCYPR, (MOP(I), I = 1, 24), DIFF0, TEXP See TOUGH2 User Guide (Pruess et al., 1999), TOUGH2 informative printout for description of all of the above parameters except the following:

 $MOP(20)$  Option for resetting variables.<sup>1</sup> 0: Variables are not reset if partial pressures exceed total pressure. 1: Pressure is reset to sum of partial pressures if partial pressures exceed total pressure. 2: NCG mass fraction is reset if sum of partial pressures exceeds total pressure.

<sup>1</sup>This option is needed because in some cases, the sum of partial pressures exceeds the total pressure, e.g., if temperature changes cause rapid exsolution of dissolved gases. When this occurs, erroneous negative mass fractions can arise. In this case, setting  $MOP(20) = 1$  or 2 can alleviate the problem. However, as a default, we recommend setting  $MOP(20) = 0$ , as this problem is not often encountered.

PARAM.4 primary variables used for default conditions for all gridblocks that are not assigned by means of data blocks INDOM or INCON. Option START is necessary to use default INCON (see Pruess et al., 1999). Two lines will be read for the six primary variables in EOS7C. See INCON description for primary variable description.

PARAM.4 format(4E20.14)

DEP(I),  $I = 1,6$ 

<span id="page-22-0"></span>INCON introduces gridblock-specific initial conditions. Two lines will be read per gridblock for the six primary variables in EOS7C.

 $INCON.1$  format $(4E20.14)$ 

 $DEP(I), I = 1,6$ 

DEP(I) are the primary variables as follows:

#### Single-phase conditions

 $(P, X^{brine}, X^{ncg}, X^{trc}, X^{CH4}, T)$  where *P* is pressure,  $X^{brine}$  is always brine mass fraction in the liquid phase, other *X*'s are mass fractions in gas or liquid phase, and *T* is temperature in ˚C.

### Two-phase conditions

 $(P, X^{brine}_{liq}, X^{ncg}_{liq}, X^{trc}_{liq}, S + 10, T)$  where *P* is gas-phase pressure, *X*'s are brine, NCG, TRC mass fractions in the liquid,  $S$  is gas saturation, and  $T$  is temperature in  ${}^{\circ}C$ 

SELEC keyword to introduce a data block with reference brine and NCG input data.

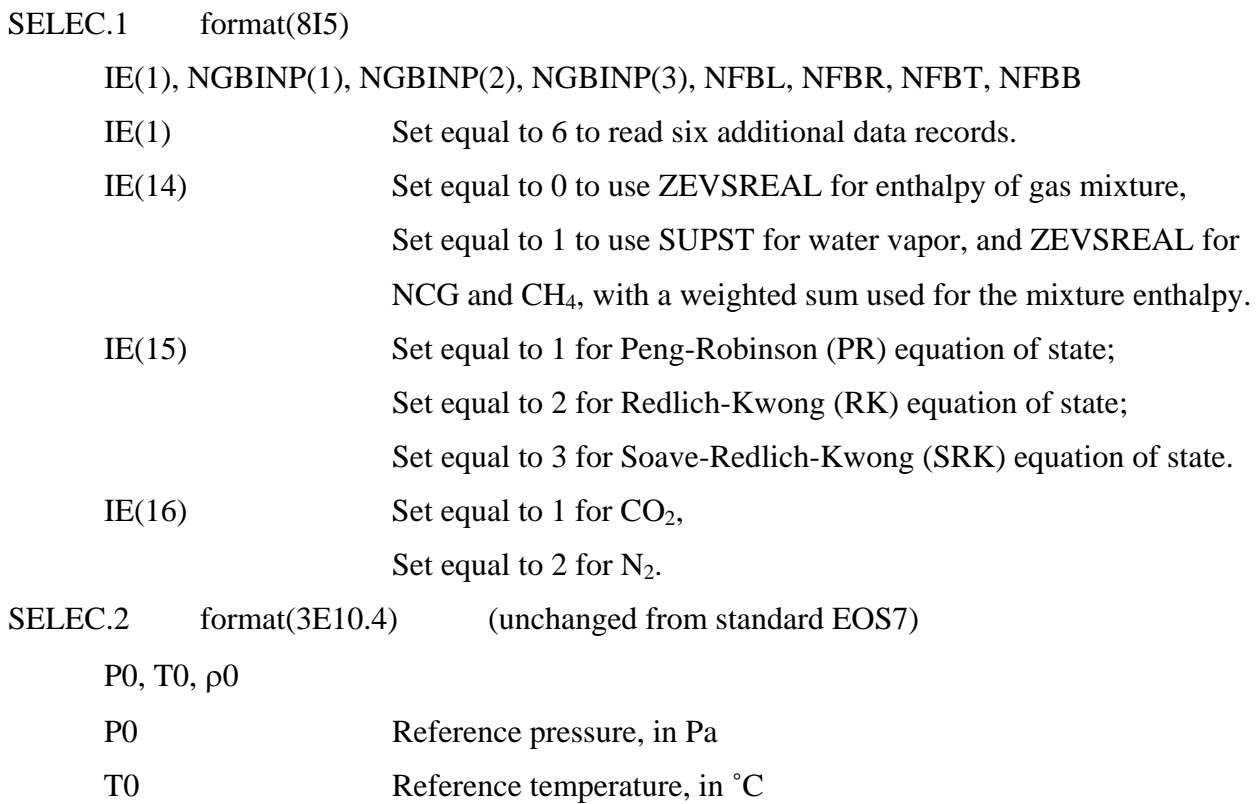

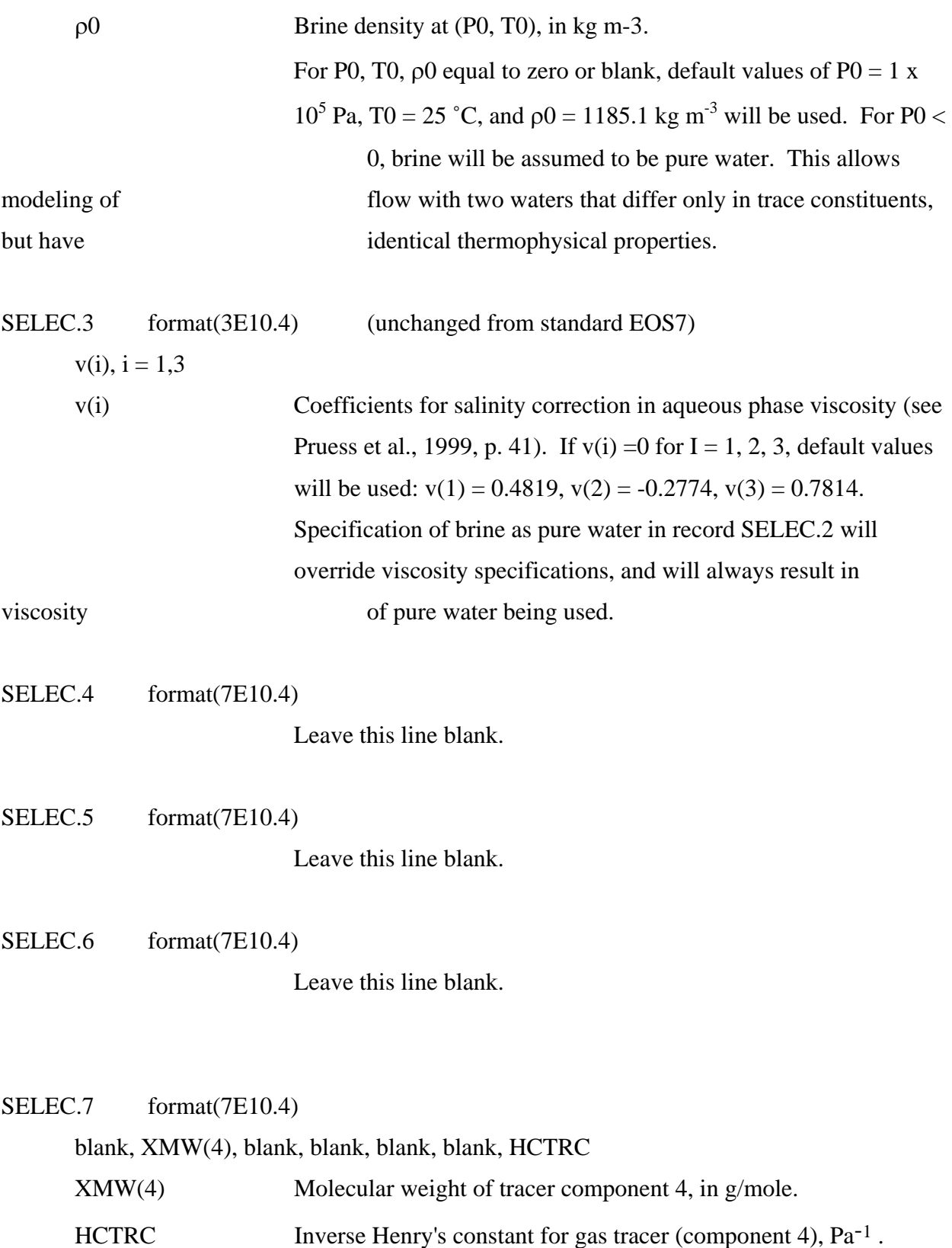

```
DIFFU format(2E10.4)
       FDDIAG(1,1),FDDIAG(2,1) 
       FDDIAG(1,2),FDDIAG(2,2) 
      FDDIAG(1,3), FDDIAG(2,3) FDDIAG(1,4),FDDIAG(2,4) 
       FDDIAG(1,5),FDDIAG(2,5)
```
 Molecular diffusivity of components 1–5 in phases 1, 2 (gas and liquid) in  $m^2 s^{-1}$ . If FDDIAG(NP,NK) is input as a negative number, the absolute value is used for the phase molecular diffusivity  $(d_{\beta}^{K})$  without modification by *S* and  $\tau$  (saturation and tortuosity) and without pressure or temperature effects in the case of gas diffusivity.

| Phase   | Component    | (NP,NK) | Input      | Units                 |
|---------|--------------|---------|------------|-----------------------|
| Gaseous | Water        | (1,1)   | DIFFU(1,1) | $m^2 s^{-1}$          |
|         | <b>Brine</b> | (1,2)   | DIFFU(1,2) | $m^2$ s <sup>-1</sup> |
|         | <b>NCG</b>   | (1,3)   | DIFFU(1,3) | $m^2 s^{-1}$          |
|         | Tracer       | (1,4)   | DIFFU(1,4) | $m^2$ s <sup>-1</sup> |
|         | Methane      | (1,5)   | DIFFU(1,5) | $m^2$ s <sup>-1</sup> |
| Aqueous | Water        | (2,1)   | DIFFU(2,1) | $m^2$ s <sup>-1</sup> |
|         | <b>Brine</b> | (2,2)   | DIFFU(2,2) | $m^2$ s <sup>-1</sup> |
|         | <b>NCG</b>   | (2,3)   | DIFFU(2,3) | $m^2$ s <sup>-1</sup> |
|         | Tracer       | (2,4)   | DIFFU(2,4) | $m^2$ s <sup>-1</sup> |
|         | Methane      | (2,5)   | DIFFU(2,5) | $m^2$ s <sup>-1</sup> |

<span id="page-25-0"></span>Table 3. Molecular diffusivities for two phases and five components.

#### <span id="page-26-0"></span>**5. Example Problems**

#### *5.1 SAM7C1: Density, Viscosity, Solubility, and Enthalpy of Real Gas Mixtures*

In this section, we present a simple test problem designed to demonstrate the gas mixture property calculations of EOS7C v. 1.0 through comparison of computed properties with independent reference values. This is an extension of the gas-mixture property comparison done in an earlier code comparison study using an early version of EOS7C (Oldenburg et al., 2002). The problem is a series of gridblocks arranged in 10 columns with three rows. The various conditions are shown in Tables 4–6 in a manner suggestive of the two-dimensional layout of the gridblocks.

The input file for SAM7C1 is shown in Figure 2. A partial output file is shown in Figures 3 and 4. Note the first three letters of the gridblock name suggests the compositions in each gridblock, while the last two numbers give the row and column, respectively. In Tables 7-12, we present a summary of the results and comparisons to standard reference values.

The first comparison we present is for density ( $\rho$ ), viscosity ( $\mu$ ), and solubility of CO<sub>2</sub> and CH<sub>4</sub> gas mixtures (Tables 7 and 8). Carbon dioxide undergoes large changes in density and viscosity as it passes from subcritical to supercritical conditions. The critical pressure and temperature of  $CO<sub>2</sub>$  (73.8 bars, 31.0 °C) will be reached in the subsurface at depths greater than approximately 800 m. Thus  $CO<sub>2</sub>$  will most commonly be supercritical in subsurface carbon sequestration sites. Therefore, we present estimates of physical properties at both subcritical (40 bars, 40 ˚C) and supercritical (100 bars, 40 °C) conditions. For brevity, we present in Tables 7 and 8 physical properties only for the end members and 50-50 mole fraction mixtures. We have included

reference values either from published data or from more detailed estimation methods as noted. Note that EOS7C gives compositions in terms of mass fraction (*X*), whereas the compositions in the tables are specified in terms of mole fractions in the gas  $(x_g)$  or in the liquid  $(x_l)$  phases. The conversions from mass fraction to mole fraction are given by the equations

$$
x^{i} = \frac{\frac{X^{i}}{MW^{i}}}{\sum_{i} \frac{X^{i}}{MW^{i}}}
$$
 (14)

$$
X^{i} = \frac{x^{i} M W^{i}}{\sum_{i} x^{i} M W^{i}}
$$
 (15).

Note further in Tables 7 and 8 that for two-phase conditions, there is a small amount of water vapor in the gas phase that is not present in the reference calculations. This small amount of water has little effect on the given properties as shown by comparing the two-phase gridblocks with the single-phase gas gridblocks. As shown in Tables 7 and 8, EOS7C approximates gas mixture properties very well.

In Tables 9–12, we present comparisons of enthalpy calculations using the IE(14) = 1 option, i.e., SUPST for steam fraction and ZEVSREAL for  $CO<sub>2</sub>$  and  $CH<sub>4</sub>$  fractions. This approach appears to be quite accurate as shown by comparing EOS7C estimates agains NIST Chemistry Web Book values.

| Two-Phase<br>$P = 40$ bars<br>$T = 40 °C$                                                 | Two-Phase<br>$P = 100$ bars<br>$T = 40 °C$                                               | Single-Phase<br>Gas<br>$P = 40$ bars<br>$T = 40 °C$                              | Single-<br>Phase Gas<br>$P = 100$ bars<br>$T = 40 °C$                            |
|-------------------------------------------------------------------------------------------|------------------------------------------------------------------------------------------|----------------------------------------------------------------------------------|----------------------------------------------------------------------------------|
| $x_g^{\text{CO2}} = 1.0$<br>$x_g^{\text{CH4}} = 0.0$<br>$x_g^{\text{H2O}} = \text{trace}$ | $x_g^{\text{CO2}} = 1.0$<br>$x_{\rm g}^{\rm CH4} = 0.0$<br>$x_g^{\text{H2O}} =$<br>trace | $x_g^{\text{CO2}} = 1.0$<br>$x_g^{\text{CH4}} = 0.0$<br>$x_g^{\text{H2O}} = 0.0$ | $x_g^{\text{CO2}} = 1.0$<br>$x_g^{\text{CH4}} = 0.0$<br>$x_g^{\text{H2O}} = 0.0$ |
| $x_g^{\text{CO2}} = 0.5$<br>$x_g^{\text{CH4}} = 0.5$<br>$x_g^{\text{H2O}} = \text{trace}$ | $x_g^{\text{CO2}} = 0.5$<br>$x_g^{\text{CH4}} = 0.5$<br>$x_g^{\text{H2O}} =$<br>trace    | $x_g^{\text{CO2}} = 0.5$<br>$x_g^{\text{CH4}} = 0.5$<br>$x_g^{\text{H2O}} = 0.0$ | $x_g^{\text{CO2}} = 0.5$<br>$x_g^{\text{CH4}}=0.5$<br>$x_g^{\text{H2O}} = 0.0$   |
| $x_g^{\text{CO2}} = 0.0$<br>$x_g^{\text{CH4}} = 1.0$<br>$x_g^{\text{H2O}} = \text{trace}$ | $x_g^{\text{CO2}} = 0.0$<br>$x_g^{\text{CH4}} = 1.0$<br>$X_g$ <sup>H2O</sup> =<br>trace  | $x_g^{\text{CO2}} = 0.0$<br>$x_g^{\text{CH4}} = 1.0$<br>$x_g^{\text{H2O}} = 0.0$ | $x_g^{\text{CO2}} = 0.0$<br>$x_g^{\rm CH4}=1.0$<br>$x_g^{\text{H2O}} = 0.0$      |

<span id="page-28-0"></span>Table 4. SAM7C1 multicomponent gas mixture conditions.

<span id="page-29-0"></span>Table 5. SAM7C1 pure steam conditions.

| Steam<br>$P = 1.013$<br>har | Steam<br>$P = 2 \text{ bars}$ |
|-----------------------------|-------------------------------|
| $T = 150 °C$                | $T = 150 °C$                  |
| $T = 200 °C$                | $T = 200 °C$                  |
| $T = 250 °C$                | $T = 250 °C$                  |

Table 6. SAM7C1 pure  $CO_2$  and CH<sub>4</sub> gas conditions.

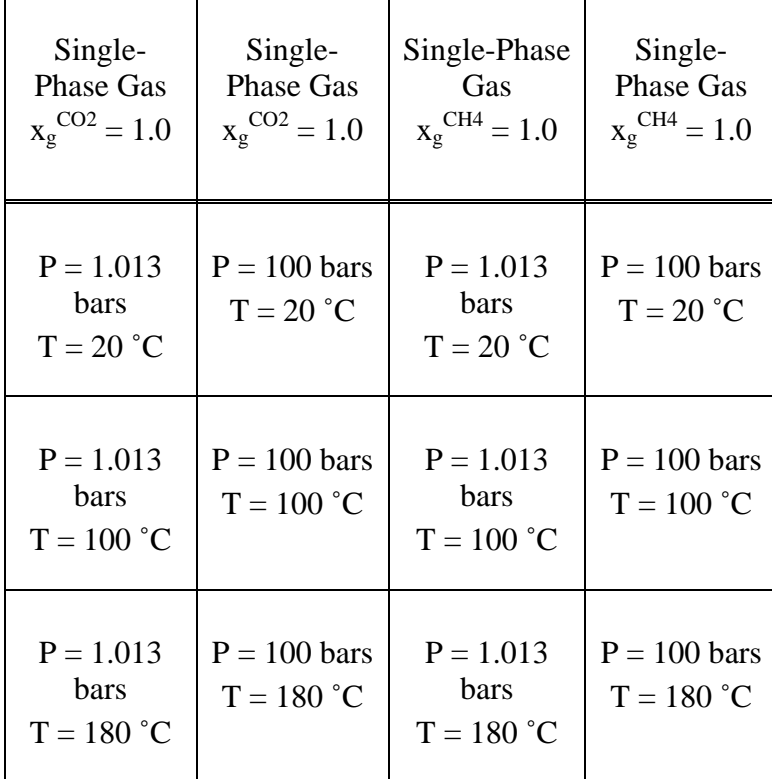

<span id="page-30-0"></span>

| *SAM7C1*  Verification problem for EOS7C.                                                                                                    |                                                                                                    |                                           |                  |          |          |                                |                              |
|----------------------------------------------------------------------------------------------------|----------------------------------------------------------------------------------------------------|-------------------------------------------|------------------|----------|----------|--------------------------------|------------------------------|
| ROCKS----1----*----2----*----3----*----4----*----5----*----6----*----7----*----8                                                                                    |                                                                                                    |                                           |                  |          |          |                                |                              |
| rock<br>$\overline{2}$                                                                                                    | 2600.                                                                                                    | .20                                       | $1.e-12$<br>0.25 | $1.e-12$ | $1.e-12$ | 2.51                           | 1000.                        |
| 7                                                                                                    | 0.20                                                                                                    | .27                                       | $1$ .            | 0.01     |          |                                |                              |
| 7                                                                                                    | 0.20                                                                                                    | .25                                       | .00084           | 1.e5     | 1.       |                                |                              |
|                                                                                                    |                                                                                                    |                                           |                  |          |          |                                |                              |
| MULTI----1----*----2----*----3----*----4----*----5----*----6----*----7----*----8                                                                                    |                                                                                                    |                                           |                  |          |          |                                |                              |
| 5<br>$6 \quad$                                                                                                    | $\mathsf{R}$<br>2                                                                                                    |                                           |                  |          |          |                                |                              |
| $STRRT---1---+---2---+---3---+---4-------+---5---+---6---+---7---7---+---8$                                                                                         |                                                                                                    |                                           |                  |          |          |                                |                              |
| ----*----1 MOP: 123456789*123456789*1234 ---*----5----*----6----*----7----*-----8                                                                                   |                                                                                                    |                                           |                  |          |          |                                |                              |
| PARAM----1----*----2----*----3----*----4----*----5----*----6----*----7----*----8                                                                                    |                                                                                                    |                                           |                  |          |          |                                |                              |
| 3<br>$\mathbf{1}$                                                                                                    | 110 000000020000400 13                                                                                                    |                                           |                  |          |          |                                |                              |
|                                                                                                    |                                                                                                    | $-1$ .                                    |                  |          | 9.8066   |                                |                              |
| $1.e-9$                                                                                                    |                                                                                                    |                                           |                  |          |          |                                |                              |
| $1.e-5$                                                                                                    |                                                                                                    |                                           |                  |          |          |                                |                              |
|                                                                                                    | 1.000e5                                                                                                    |                                           | 0.               |          | $0.e-1$  |                                | $0.e-4$                      |
|                                                                                                    | 10.500                                                                                                    |                                           | 40.              |          |          |                                |                              |
|                                                                                                    |                                                                                                    |                                           |                  |          |          |                                |                              |
| SELEC----1----*----2----*----3----*----4----*----5----*----6----*----7----*----8<br>6                                                                               | IE(14) = 1, use SUPST & ZEVSREAL for enthalpy. IE(14) = 0, use ZEVSREAL only.<br>IE(15) = 1, use Peng-Robinson eqn. of state. IE(15) = 2,3 use RK, SRK, resp.<br>$IE(16) = 1$ , NCG is CO2.       |                                           |                  |          |          | $IE(16) = 2$ , NCG is N2.<br>1 | $\mathbf{1}$<br>$\mathbf{1}$ |
| $-1. e5$                                                                                                    |                                                                                                    |                                           |                  |          |          |                                |                              |
| 1.e50                                                                                                    | 230.00                                                                                                    | 0.0                                       | 0.0              | 0.0      |          | $0.0 5.70e-11$                 |                              |
| third row:<br>fifth row:<br>DIFFU----1----*----2----*----3----*----4----*----5----*----6----*----7----*----8<br>$1.e-5$<br>$0.e-6$<br>$1.e-5$<br>$1.e-5$<br>$1.e-5$ | diffusivity data are input as follows:<br>first row: water (gas, liq.)<br>second row: brine (gas, liq.)<br>ncq<br>fourth row: trc<br>ch4<br>$1.e-10$<br>0.e-6<br>$1.e-10$<br>$1.e-10$<br>$1.e-10$ | (qas, liq.)<br>(qas, liq.)<br>(gas, lig.) |                  |          |          |                                |                              |

Figure 2. Input file for SAM7C1.

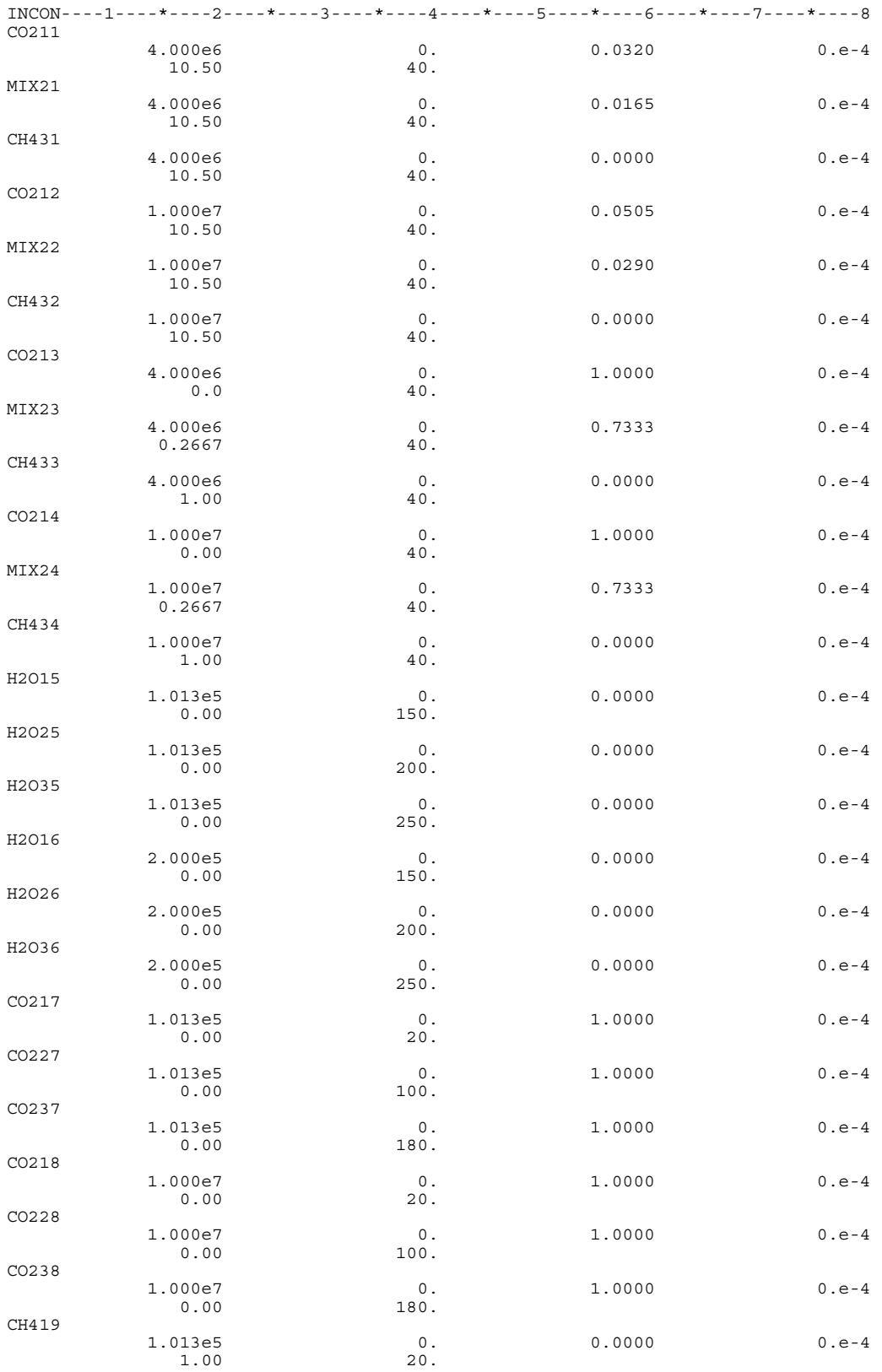

Figure 2. Input file for SAM7C1 (continued).

<span id="page-32-0"></span>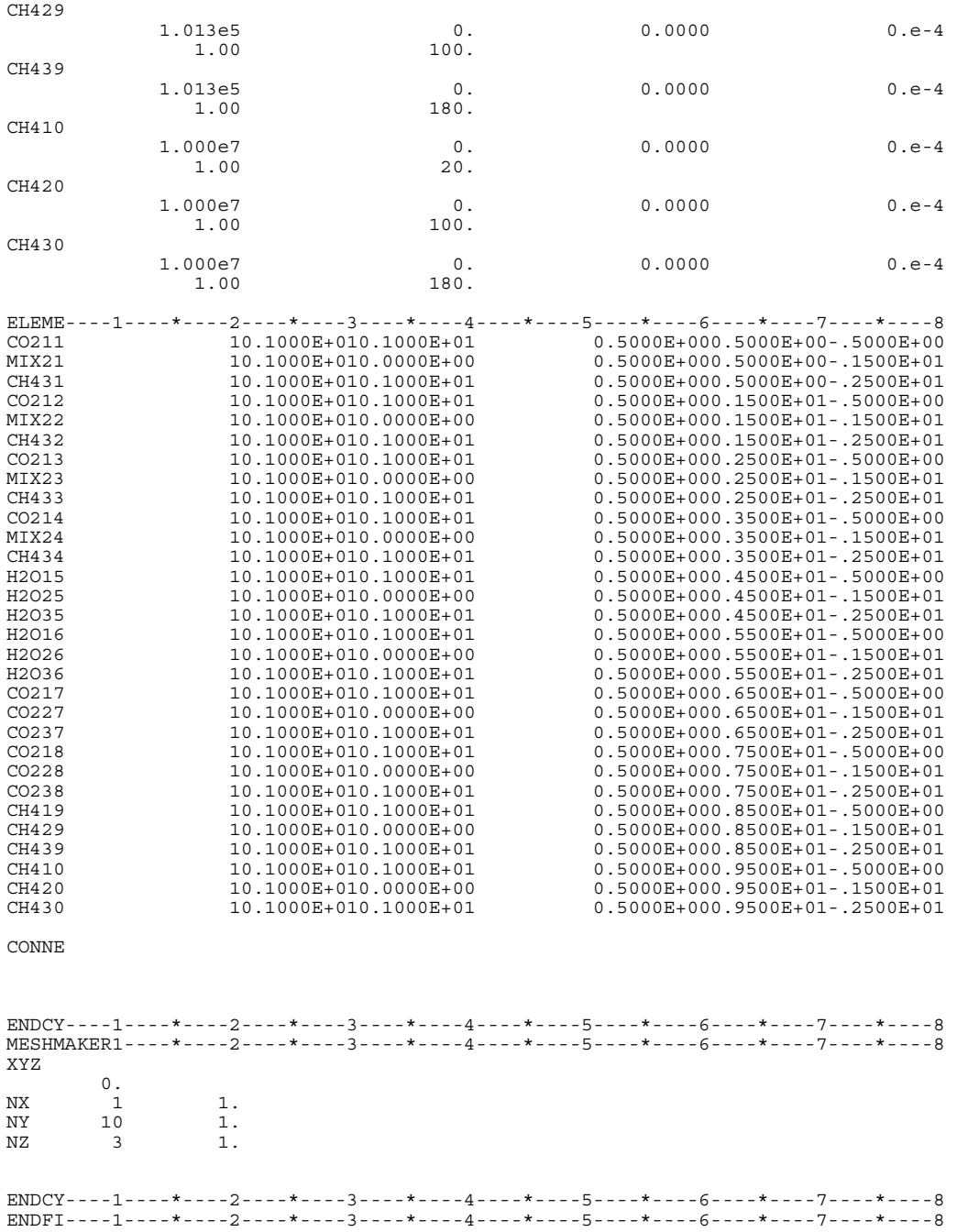

Figure 2. Input file for SAM7C1 (continued).

\*SAM7C1\* ... Verification problem for EOS7C.

#### OUTPUT DATA AFTER ( 1, 1)-2-TIME STEPS THE TIME IS 0.115741E-13 DAYS

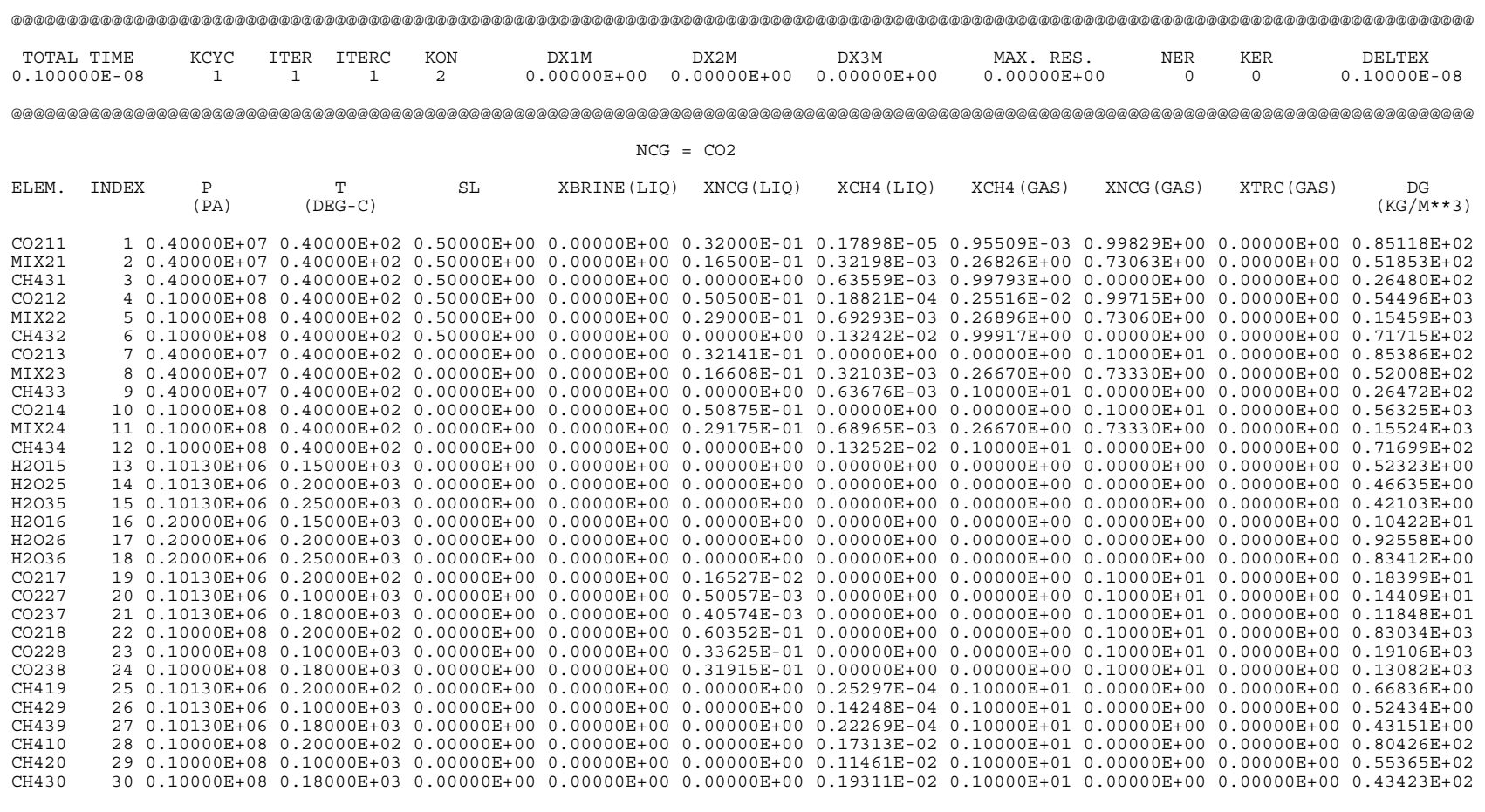

<span id="page-33-0"></span>Figure 3. Portion of output file for SAM7C1 showing pressure, temperature, composition, and density at various conditions.

@@@@@@@@@@@@@@@@@@@@@@@@@@@@@@@@@@@@@@@@@@@@@@@@@@@@@@@@@@@@@@@@@@@@@@@@@@@@@@@@@@@@@@@@@@@@@@@@@@@@@@@@@@@@@@@@@@@@@@@@@@@@@@@@@@@

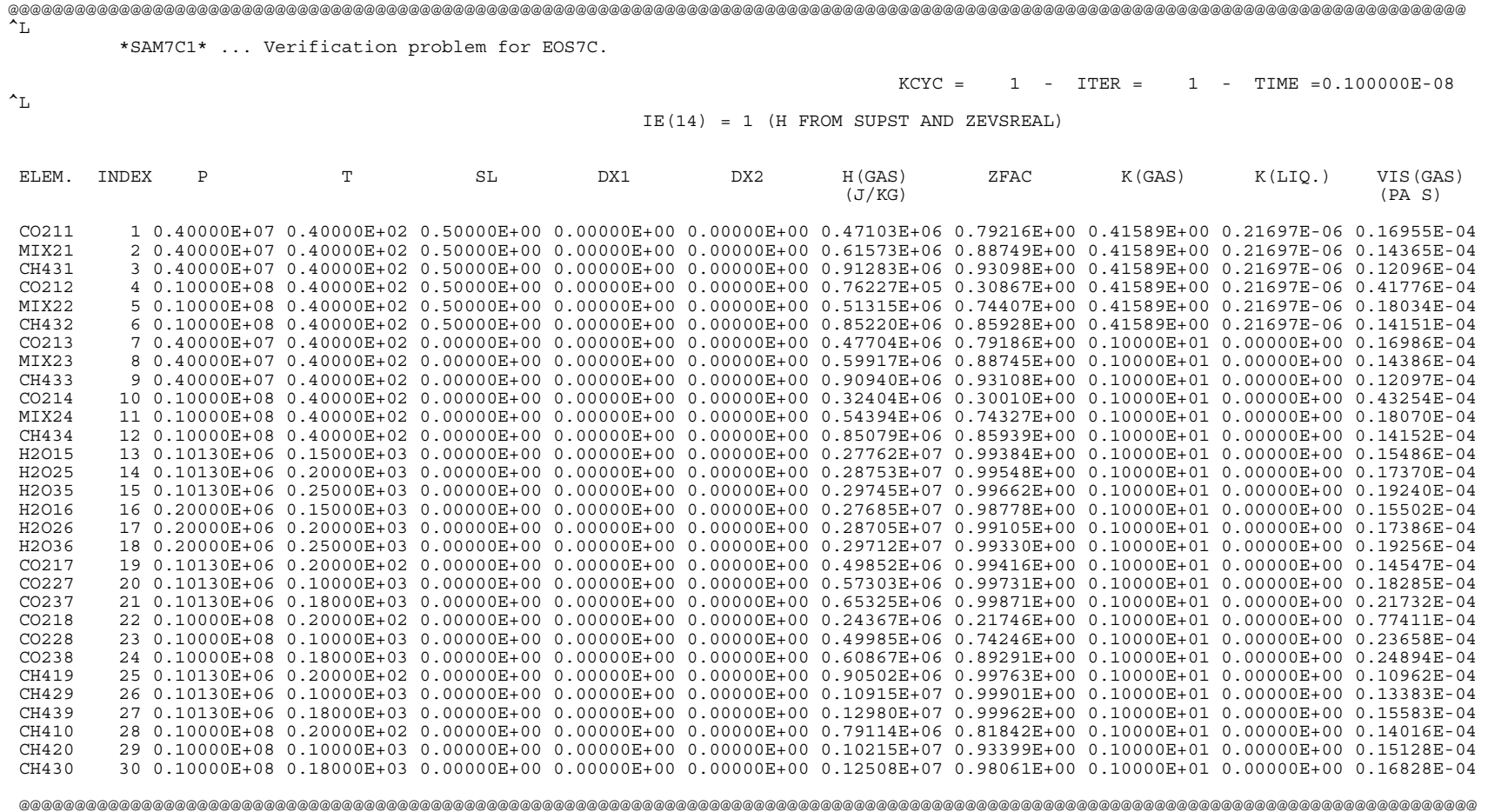

<span id="page-34-0"></span>Figure 4. Portion of output file for SAM7C1 showing enthalpies for the various pressures, temperatures, and compositions.

|           | gas phase             |                 |                              | aqueous phase             |                            |                                            |
|-----------|-----------------------|-----------------|------------------------------|---------------------------|----------------------------|--------------------------------------------|
|           | $X_g^{\text{CH4}}$    | $X_g^{\rm CO2}$ | $\rho$ (kg m <sup>-3</sup> ) | $\mu$ (Pa s)              | $X_1$ <sup>CH4</sup>       | $X_1^{\rm CO2}$                            |
| EOS7C     | $2.62 \times 10^{-3}$ | 0.996           | 85.12                        | $1.70 \times 10^{-5}$     | $2.05 \times 10^{-6}$      | $1.33 \times 10^{-2}$                      |
| Reference | $\theta$ .            | 1.              | 83.79 [1]                    | $1.73 \times 10^{-5}$ [1] | $\theta$ .                 | $1.37 \times 10^{-2}$<br>$\lceil 2 \rceil$ |
| EOS7C     | 0.501                 | 0.497           | 51.85                        | $1.44 \times 10^{-5}$     | 3.66 x $10^{-4}$           | 6.82 x $10^{-3}$                           |
| Reference | 0.5                   | 0.5             | 51.33 [1]                    | $1.67 \times 10^{-5}$ [1] | 3.66 x $10^{-4}$ [3,4,5,6] | 6.74 x $10^{-3}$ [3,4,5,6]                 |
| EOS7C     | 0.998                 | $\theta$ .      | 26.48                        | $1.21 \times 10^{-5}$     | $7.15 \times 10^{-4}$      | $\theta$ .                                 |
| Reference | 1.                    | 0.              | 26.10 [1]                    | $1.23 \times 10^{-5}$ [1] | 7.22 x $10^{-4}$ [3,4,5,6] | 0.                                         |

Table 7. Properties of  $CO_2$ -CH<sub>4</sub>-H<sub>2</sub>O gas mixtures at 40 bars and 40 °C.

See Table 8 for references.

Table 8. Properties of  $CO_2$ -CH<sub>4</sub>-H<sub>2</sub>O gas mixtures at 100 bars and 40 °C.

|           | gas phase          |                    |                              | aqueous phase             |                                 |                                            |
|-----------|--------------------|--------------------|------------------------------|---------------------------|---------------------------------|--------------------------------------------|
|           | $X_g^{\text{CH4}}$ | $X_g^{\text{CO2}}$ | $\rho$ (kg m <sup>-3</sup> ) | $\mu$ (Pa s)              | $X_1^{\text{CH4}}$              | $X_1^{\text{CO2}}$                         |
| EOS7C     | 6.98 x $10^{-3}$   | 0.992              | 544.96                       | $4.18 \times 10^{-5}$     | $2.18 \times 10^{-5}$           | $2.13 \times 10^{-2}$                      |
| Reference | 0.                 |                    | 631.90 [1]                   | $5.04 \times 10^{-5}$ [1] | 0.                              | $2.19 \times 10^{-2}$<br>$\lceil 2 \rceil$ |
| EOS7C     | 0.503              | 0.497              | 154.59                       | $1.80 \times 10^{-5}$     | $7.93 \times 10^{-4}$           | $1.21 \times 10^{-2}$                      |
| Reference | 0.5                | 0.5                | 153.97 [1]                   | $1.94 \times 10^{-5}$ [1] | 7.95 x $10^{4}$ [3,4,5,6]       | 1.21 x $10^{-2}$ [3,4,5,6]                 |
| EOS7C     | 0.999              | $\theta$ .         | 71.72                        | $1.42 \times 10^{-5}$     | $1.49 \times 10^{-3}$           | 0.                                         |
| Reference | 1.                 | 0.                 | 70.03<br>$\lceil 1 \rceil$   | $1.41 \times 10^{-5}$ [1] | $1.54 \times 10^{-3} [3,4,5,6]$ | $\vert 0.$                                 |

 $^1$ NIST, 1992

<sup>2</sup>Wiebe and Gaddy, 1940.<br><sup>3</sup>Spycher and Reed, 1988.<br><sup>4</sup>Johnson et al., 1992.

 $5$ Shock et al., 1989.

<span id="page-35-0"></span>6Wagman et al., 1982.

Table 9. Enthalpy of pure steam.

|               | $1.013$ bar<br>150 °C | $1.013$ bar<br>$200\text{ °C}$ | $1.013$ bar<br>250 °C       | 2 bar<br>150 °C               | 2 bar<br>200 °C       | 2 bar<br>250 °C         |
|---------------|-----------------------|--------------------------------|-----------------------------|-------------------------------|-----------------------|-------------------------|
| EOS7C         | $2.776 \times 10^6$   | $2.875 \times 10^6$            | $\approx 2.974 \times 10^6$ | $2.768 \times 10^6$           | $2.871 \times 10^{6}$ | 2.971 x 10 <sup>6</sup> |
| Reference [1] | $2.776 \times 10^6$   | $2.875 \times 10^{6}$          | $2.974 \times 10^{6}$       | $\approx 2.769 \times 10^{6}$ | $2.871 \times 10^{6}$ | 2.971 x 10 <sup>6</sup> |

<sup>1</sup>NIST Standard Reference Database 69 – March 2003 Release: NIST Chemistry Web Book.

Table 10. Enthalpy of pure  $CO<sub>2</sub>$  gas.

|               | 1.013 bar 20          | $1.013$ bar         | $1.013$ bar         | 100 <sub>bar</sub>      | 100 <sub>bar</sub>    | 100 <sub>bar</sub>    |
|---------------|-----------------------|---------------------|---------------------|-------------------------|-----------------------|-----------------------|
|               | $^{\circ}$ $\cap$     | 100 °C              | 180 °C              | 20 °C                   | 100 °C                | 180 °C                |
| EOS7C         | $4.985 \times 10^{5}$ | $5.730 \times 10^5$ | $6.533 \times 10^5$ | 2.437 x 10 <sup>5</sup> | $4.999 \times 10^{5}$ | $6.087 \times 10^{5}$ |
| Reference [1] | $5.016 \times 10^5$   | 5.723 x $10^5$      | 6.484 x $10^5$      | $2.427 \times 10^5$     | $5.041 \times 10^5$   | $6.086 \times 10^5$   |

<sup>1</sup>NIST Standard Reference Database 69 – March 2003 Release: NIST Chemistry Web Book.

Table 11. Enthalpy of pure CH<sub>4</sub> gas.

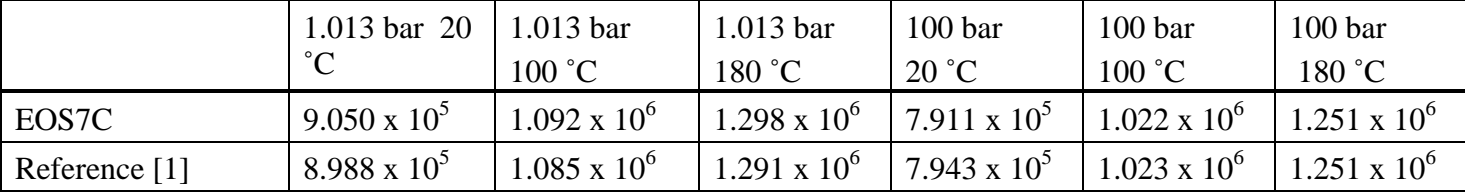

<sup>1</sup>NIST Standard Reference Database 69 – March 2003 Release: NIST Chemistry Web Book.

Table 12. Enthalpy of 50-50 mole fraction  $CO<sub>2</sub>-CH<sub>4</sub>$  mixture.

|               | 40 bar              | 100 <sub>bar</sub> |
|---------------|---------------------|--------------------|
|               | 40 °C               | $40^{\circ}$ C     |
| EOS7C         | $6.157 \times 10^5$ | 5.132 x $10^5$     |
| Reference [1] | 6.040 x $10^5$ *    | 5.500 x $10^5$ *   |
|               |                     |                    |

<span id="page-36-0"></span><sup>1</sup>NIST 14 Database 1992. \* normalized to NIST Chemistry Web Book reference condition.

#### <span id="page-37-0"></span>*5.2 SAM7C2: CO2 Injection into a Depleted Gas Reservoir*

In this sample problem, we demonstrate the use of EOS7C for the injection of  $CO<sub>2</sub>$  into a simplified two-dimensional depleted natural gas  $(CH<sub>4</sub>)$  reservoir. This problem is modeled after the case shown in Oldenburg et al. (2001). In the problem, a two-dimensional depleted natural gas reservoir lies above a water table in a cross-sectional tilted system. The upper right-hand corner gridblock is held at constant pressure while  $CO<sub>2</sub>$  is injected in the middle-left of the reservoir. As  $CO_2$  is injected, the pressure increases and injected  $CO_2$  displaces  $CH_4$  toward the upper right-hand corner. The input file is shown in Fig. 5. The initial conditions are provided in the INCON file. To compare the iteration sequence and provide a benchmark against which to check EOS7C installation, we present in Fig. 6 the beginning iteration printouts with residuals and in Fig. 7 the final iteration printouts. These numbers may vary slightly for different computers, but they should not differ greatly if EOS7C is installed correctly.

We show in Fig. 8 the liquid saturation field and the mass fraction of  $CO<sub>2</sub>$  in the gas after ten years. As shown,  $CO<sub>2</sub>$  fills the reservoir and drives  $CH<sub>4</sub>$  out through the constant-pressure gridblock. More details on Carbon Sequestration with Enhanced Gas Recovery (CSEGR) and the use of  $CO<sub>2</sub>$  as a cushion gas for natural gas storage can be found in Oldenburg et al. (2001), and Oldenburg (2003).

<span id="page-38-0"></span>

|          |                    | *SAM7C2*  Rio Vista CSEGR.                                                                                                    |                            |                  |              |          |                           |                   |
|----------|--------------------|----------------------------------------------------------------------------------------------------|----------------------------|------------------|--------------|----------|---------------------------|-------------------|
| domen    | 2                  | ROCKS----1----*----2----*----3----*----4----*----5----*----6----*----7----*----8<br>2600.                                                                            | .35                        | $1.e-12$         | 1.e-12       | 1.e-14   | 2.51                      | 1000.             |
| $1.e-10$ |                    |                                                                                                    |                            | 0.25             |              |          |                           |                   |
| 7        |                    | 0.20                                                                                                    | .27                        | 1.               | 0.01         |          |                           |                   |
| 7        |                    | 0.20                                                                                                    | .25                        | .00084           | 1.e5         | 1.       |                           |                   |
| wattb    | 2                  | 2600.                                                                                                    | .35                        | $1.e-12$<br>0.25 | 1.e-12       | $1.e-12$ | 2.51                      | 2.e4              |
| 5        |                    |                                                                                                    |                            |                  |              |          |                           |                   |
| 1        |                    | 0.e5                                                                                                    | $\cdot$ 0                  | 1.               |              |          |                           |                   |
| bdrys    | 2                  | 2600.                                                                                                    | .35                        | $1.e-12$         | 1.e-12       | 1.e-14   | 2.51                      | 2.e4              |
| 7        |                    | 0.20                                                                                                    |                            | 0.25             |              |          |                           |                   |
| 7        |                    | 0.20                                                                                                    | .27<br>.25                 | 1.<br>.00084     | 0.01<br>1.e5 | 1.       |                           |                   |
|          |                    |                                                                                                    |                            |                  |              |          |                           |                   |
|          |                    | MULTI----1----*----2----*----3----*----4----*----5----*----6----*----7----*----8                                                                                     |                            |                  |              |          |                           |                   |
| 5        | $5 -$              | $2^{\circ}$<br>8                                                                                                    |                            |                  |              |          |                           |                   |
|          |                    | START----1----*----2----*----3----*----4----*----5----*----6----*----7----*----8<br>$---*---1$ MOP: 123456789*123456789*1234 ---*----5----*----6----*----7----*----8 |                            |                  |              |          |                           |                   |
|          |                    | PARAM----1----*----2----*----3----*----4----*----5----*----6----*----7----*----8                                                                                     |                            |                  |              |          |                           |                   |
| 3 400    |                    | 40010 030000020000400 13                                                                                                    |                            |                  |              |          |                           |                   |
|          |                    | 3.15600e08                                                                                                    | $-1.$                      | 2.0e9            |              | 9.8066   |                           |                   |
| 1.00e02  |                    |                                                                                                    |                            |                  |              |          |                           |                   |
| $1.e-5$  |                    | 5.300e6                                                                                                    |                            | 0.               |              | $0.e-1$  |                           | $0.e-4$           |
|          |                    | 10.500                                                                                                    |                            | 65.              |              |          |                           |                   |
|          |                    | TIMES----1----*----2----*----3----*----4----*----5----*----6----*----7----*----8                                                                                     |                            |                  |              |          |                           |                   |
| 2        |                    |                                                                                                    |                            |                  |              |          |                           |                   |
| 3.156e7  |                    | 6.312e7 3.156e8                                                                                                    |                            |                  |              |          |                           |                   |
|          |                    |                                                                                                    |                            |                  |              |          |                           |                   |
|          |                    | IE(14) = 1, use SUPST & ZEVSREAL for enthalpy. IE(14) = 0, use ZEVSREAL only.                                                                                        |                            |                  |              |          |                           |                   |
|          |                    | IE(15) = 1, use Peng-Robinson eqn. of state. IE(15) = 2,3 use RK, SRK, resp.                                                                                         |                            |                  |              |          |                           |                   |
|          |                    | $IE(16) = 1$ , NCG is CO2.<br>SELEC----1----*----2----*----3----*----4----*----5----*----6----*----7----*----8                                                       |                            |                  |              |          | $IE(16) = 2$ , NCG is N2. |                   |
| 6        |                    |                                                                                                    |                            |                  |              |          |                           | $\mathbf{1}$<br>1 |
| $-1.e5$  |                    |                                                                                                    |                            |                  |              |          |                           |                   |
|          |                    |                                                                                                    |                            |                  |              |          |                           |                   |
|          |                    |                                                                                                    |                            |                  |              |          |                           |                   |
|          |                    |                                                                                                    |                            |                  |              |          |                           |                   |
|          |                    |                                                                                                    |                            |                  |              |          |                           |                   |
|          |                    |                                                                                                    |                            |                  |              |          |                           |                   |
| 1.e50    |                    | $4.00$ $0. e-6$ $0. e-6$ $0. e-6$ $0. e-6$ $1.000e-10$                                                                                                    |                            |                  |              |          |                           |                   |
|          |                    | diffusivity data are input as follows:                                                                                                    |                            |                  |              |          |                           |                   |
|          |                    | first row: water (gas, liq.)                                                                                                    |                            |                  |              |          |                           |                   |
|          |                    | second row: brine (gas, liq.)                                                                                                    |                            |                  |              |          |                           |                   |
|          |                    | third row: ncg<br>fourth row: trc                                                                                                    | (gas, liq.)                |                  |              |          |                           |                   |
|          |                    | fifth row:<br>ch4                                                                                                    | (gas, liq.)<br>(gas, liq.) |                  |              |          |                           |                   |
|          |                    | DIFFU----1----*----2----*----3----*----4----*----5----*----6----*----7----*----8                                                                                     |                            |                  |              |          |                           |                   |
|          | $1.e-5$            | $1.e-10$                                                                                                    |                            |                  |              |          |                           |                   |
|          | $0.e-6$            | $1.e-10$                                                                                                    |                            |                  |              |          |                           |                   |
|          | $1.e-5$<br>$1.e-5$ | $1.e-10$<br>$1.e-10$                                                                                                    |                            |                  |              |          |                           |                   |
| $1.e-5$  |                    | $1.e-10$                                                                                                    |                            |                  |              |          |                           |                   |
|          |                    |                                                                                                    |                            |                  |              |          |                           |                   |
|          |                    | GENER----1----*----2----*----3----*----4----*----5----*----6----*----7----*----8                                                                                     |                            |                  |              |          |                           |                   |
| A3A 1CO2 |                    |                                                                                                    |                            | COM3             | $8.2E - 00$  | 5.356e4  |                           |                   |
|          |                    |                                                                                                    |                            |                  |              |          |                           |                   |
|          |                    | FOFT ----1----*----2----*----3----*----4----*----5----*----6----*----7----*----8                                                                                     |                            |                  |              |          |                           |                   |
| A2W 1    |                    |                                                                                                    |                            |                  |              |          |                           |                   |
|          |                    |                                                                                                    |                            |                  |              |          |                           |                   |
| A11 1    |                    | $xNCON---1---+---2---+---3---+---4---+---5---+---6---+---6---+---7---+---7----8$                                                                                     |                            |                  |              |          |                           |                   |
|          |                    | 1.260e7                                                                                                    |                            | 0.               |              | $0.e-1$  |                           | $0.e-4$           |
|          |                    | 10.50                                                                                                    |                            | 65.              |              |          |                           |                   |
|          |                    |                                                                                                    |                            |                  |              |          |                           |                   |
|          |                    | ENDCY----1----*----2----*----3----*----4----*----5----*----6----*----7----*----8                                                                                     |                            |                  |              |          |                           |                   |
|          |                    | MESHMAKER1----*----2----*---3----*----4----*----5----*----6----*---7----*----8                                                                                       |                            |                  |              |          |                           |                   |
| XYZ      |                    |                                                                                                    |                            |                  |              |          |                           |                   |
|          | $-.78$             |                                                                                                    |                            |                  |              |          |                           |                   |
| NΧ<br>ΝY | 1<br>33            | 1.e3<br>200.                                                                                                    |                            |                  |              |          |                           |                   |

Figure 5. Input file for SAM7C2, CO<sub>2</sub> injection into gas reservoir.

\*\*\*\*\*\*\*\*\*\* VOLUME- AND MASS-BALANCES \*\*\*\*\*\*\*\*\*\*\*\*\*\*\*\*\*\*\*\*\*\*\*\*\*\*\*\*\*\*\*\*\*\*\*\*\*\*\*\*\*\*\*\*\*\*\*\*\*\*\*\*\*\*\*\*\*\*\*\*\*\*\*\*\*\*\*\*\*\*\*\*\*\*\*\*\*\*\*\*\*\*\*\*\*\*\*\*\*\*\*\*

 PHASES PRESENT COMPONENT MASS IN PLACE (KG) \*\*\*\*\*\*\*\*\*\*\*\*\*\*\*\*\*\*\*\*\*\*\*\*\*\*\*\*\*\*\*\*\*\*\*\*\*\*\*\*\*\*\*\*\*\* \*\*\*\*\*\*\*\*\*\*\*\*\*\*\*\*\*\*\*\*\*\*\*\*\*\*\*\*\*\*\*\*\*\*\*\*\*\*\*\*\*\*\*\*\*\*\*\*\*\*\*\*\*\*\*\*\*\*\*\*\*\*\*\*\*\*\*\*\*\*\*\*\*\*\* PHASES \* GAS AQUEOUS PHASES \* GAS AQUEOUS PHASES ADSORBED TOTAL \*\*\*\*\*\*\*\*\*\*\*\*\*\*\*\*\*\*\*\*\*\*\*\*\*\*\*\*\*\*\*\*\*\*\*\*\*\*\*\*\*\*\*\*\*\* \*\*\*\*\*\*\*\*\*\*\*\*\*\*\*\*\*\*\*\*\*\*\*\*\*\*\*\*\*\*\*\*\*\*\*\*\*\*\*\*\*\*\*\*\*\*\*\*\*\*\*\*\*\*\*\*\*\*\*\*\*\*\*\*\*\*\*\*\*\*\*\*\*\*\* \* COMPONENTS \* VOLUME (M^3) \* 0.69750655E+08 0.16089934E+09 WATER \* 0.11776724E+08 0.15803280E+12 0.00000000E+00 0.15804458E+12 MASS (KG) \* 0.16446265E+10 0.15805386E+12 BRINE \* 0.15159424E-09 0.19854241E-05 0.00000000E+00 0.19855757E-05 \*\*\*\*\*\*\*\*\*\*\*\*\*\*\*\*\*\*\*\*\*\*\*\*\*\*\*\*\*\*\*\*\*\*\*\*\*\*\*\*\*\*\*\*\*\* NCG \* 0.76983088E-21 0.13123056E-20 0.00000000E+00 0.20821365E-20 TRC \* 0.12892203E-19 0.13581595E+01 0.00000000E+00 0.13581595E+01 CH4 \* 0.16328497E+10 0.21055095E+08 0.00000000E+00 0.16539048E+10 \*\*\*\*\*\*\*\*\*\*\*\*\*\*\*\*\*\*\*\*\*\*\*\*\*\*\*\*\*\*\*\*\*\*\*\*\*\*\*\*\*\*\*\*\*\*\*\*\*\*\*\*\*\*\*\*\*\*\*\*\*\*\*\*\*\*\*\*\*\*\*\*\*\*\* \*\*\*\*\*\*\*\*\*\*\*\*\*\*\*\*\*\*\*\*\*\*\*\*\*\*\*\*\*\*\*\*\*\*\*\*\*\*\*\*\*\*\*\*\*\*\*\*\*\*\*\*\*\*\*\*\*\*\*\*\*\*\*\*\*\*\*\*\*\*\*\*\*\*\*\*\*\*\*\*\*\*\*\*\*\*\*\*\*\*\*\*\*\*\*\*\*\*\*\*\*\*\*\*\*\*\*\*\*\*\*\*\*\*\*\*\*\*\*\*\*\*\*\*\*\*\*\*\* ...ITERATING... AT [ 1, 1] --- DELTEX = 0.100000E+03 MAX. RES. = 0.820000E-03 AT ELEMENT A3A 1 EQUATION 3 A3A 1( 1, 2) ST = 0.100000E+03 DT = 0.100000E+03 DX1= 0.145844E+03 DX2= -.627571E-24 T = 65.000 P = 3925142. S = 0.729421E+00 ...ITERATING... AT [ 2, 1] --- DELTEX = 0.200000E+03 MAX. RES. = 0.163999E-02 AT ELEMENT A3A 1 EQUATION 3 A3A 1( 2, 2) ST = 0.300000E+03 DT = 0.200000E+03 DX1= 0.249230E+03 DX2= -.125143E-23 T = 65.000 P = 3925391. S = 0.729420E+00 ...ITERATING... AT [ 3, 1] --- DELTEX = 0.400000E+03 MAX. RES. = 0.327991E-02 AT ELEMENT A3A 1 EQUATION 3 A3A 1( 3, 2) ST = 0.700000E+03 DT = 0.400000E+03 DX1= 0.385830E+03 DX2= -.249442E-23 T = 65.000 P = 3925777. S = 0.729419E+00 ...ITERATING... AT [ 4, 1] --- DELTEX = 0.800000E+03 MAX. RES. = 0.655926E-02 AT ELEMENT A3A 1 EQUATION 3 A3A 1( 4, 2) ST = 0.150000E+04 DT = 0.800000E+03 DX1= 0.537215E+03 DX2= -.497038E-23 T = 65.000 P = 3926314. S = 0.729417E+00 ...ITERATING... AT [ 5, 1] --- DELTEX = 0.160000E+04 MAX. RES. = 0.131155E-01 AT ELEMENT A3A 1 EQUATION 3 A3A 1( 5, 2) ST = 0.310000E+04 DT = 0.160000E+04 DX1= 0.709155E+03 DX2= -.990817E-23 T = 65.000 P = 3927023. S = 0.729413E+00 ...ITERATING... AT [ 6, 1] --- DELTEX = 0.320000E+04 MAX. RES. = 0.262169E-01 AT ELEMENT A3A 1 EQUATION 3 A3A 1( 6, 2) ST = 0.630000E+04 DT = 0.320000E+04 DX1= 0.974776E+03 DX2= -.197579E-22 T = 65.000 P = 3927998. S = 0.729404E+00 ...ITERATING... AT [ 7, 1] --- DELTEX = 0.640000E+04 MAX. RES. = 0.523751E-01 AT ELEMENT A3A 1 EQUATION 3 ...ITERATING... AT [ 7, 2] --- DELTEX = 0.640000E+04 MAX. RES. = 0.298503E-04 AT ELEMENT A3A 1 EQUATION 3 A3A 1( 7, 3) ST = 0.127000E+05 DT = 0.640000E+04 DX1= 0.141534E+04 DX2= -.393480E-22 T = 65.000 P = 3929413. S = 0.729387E+00 ...ITERATING... AT [ 8, 1] --- DELTEX = 0.128000E+05 MAX. RES. = 0.104511E+00 AT ELEMENT A3A 1 EQUATION 3 ...ITERATING... AT [ 8, 2] --- DELTEX = 0.128000E+05 MAX. RES. = 0.108988E-03 AT ELEMENT A3A 1 EQUATION 3 A3A 1( 8, 3) ST = 0.255000E+05 DT = 0.128000E+05 DX1= 0.202145E+04 DX2= -.781711E-22 T = 65.000 P = 3931435. S = 0.729354E+00 ...ITERATING... AT [ 9, 1] --- DELTEX = 0.256000E+05 MAX. RES. = 0.208045E+00 AT ELEMENT A3A 1 EQUATION 3 ...ITERATING... AT [ 9, 2] --- DELTEX = 0.256000E+05 MAX. RES. = 0.404018E-03 AT ELEMENT A3A 1 EQUATION 3 A25 1( 9, 3) ST = 0.511000E+05 DT = 0.256000E+05 DX1= 0.533981E+02 DX2= -.576303E-24 T = 65.000 P = 3927407. S = 0.452492E+00 ...ITERATING... AT [ 10, 1] --- DELTEX = 0.512000E+05 MAX. RES. = 0.412122E+00 AT ELEMENT A3A 1 EQUATION 3 ...ITERATING... AT [ 10, 2] --- DELTEX = 0.512000E+05 MAX. RES. = 0.148003E-02 AT ELEMENT A3A 1 EQUATION 3 ...ITERATING... AT [ 10, 3] --- DELTEX = 0.512000E+05 MAX. RES. = 0.127906E-03 AT ELEMENT A35 1 EQUATION 5 A36 1( 10, 4) ST = 0.102300E+06 DT = 0.512000E+05 DX1= 0.802834E+03 DX2= 0.628686E-24 T = 65.000 P = 3928795. S = 0.339701E+00

<span id="page-39-0"></span>Figure 6. Beginning of iteration sequence for SAM7C2.

 AAI 1( 19, 4) ST = 0.139263E+08 DT = 0.327680E+07 DX1= 0.730713E+04 DX2= -.104369E-18 T = 65.000 P = 3985663. S = 0.786247E-01 ...ITERATING... AT [ 20, 1] --- DELTEX = 0.655360E+07 MAX. RES. = 0.975780E+00 AT ELEMENT A3D 1 EQUATION 3 ...ITERATING... AT [ 20, 2] --- DELTEX = 0.655360E+07 MAX. RES. = 0.847258E-01 AT ELEMENT A5B 1 EQUATION 3 ...ITERATING... AT [ 20, 3] --- DELTEX = 0.655360E+07 MAX. RES. = 0.948714E-03 AT ELEMENT A5B 1 EQUATION 3 A5C 1( 20, 4) ST = 0.204799E+08 DT = 0.655360E+07 DX1= 0.106936E+05 DX2= 0.156910E-20 T = 65.000 P = 4035162. S = 0.726917E+00 ...ITERATING... AT [ 21, 1] --- DELTEX = 0.110801E+08 MAX. RES. = 0.129819E+01 AT ELEMENT A5D 1 EQUATION 3  $\dots$ ITERATING... AT  $[21, 2]$  --- DELTEX = 0.110801E+08 \$\$\$\$\$\$\$\$\$\$\$\$\$\$\$\$ GAS PHASE EVOLVES AT ELEMENT \*A34 1\* \$\$\$\$\$ XCH4 = 0.127980E-02 PX = 0.407073E+07 PG = 0.971760E+07 \$\$\$\$\$\$\$\$\$\$\$\$\$\$\$\$ GAS PHASE EVOLVES AT ELEMENT \*A69 1\* \$\$\$\$\$ XCH4 = 0.947426E-03 PX = 0.407667E+07 PG = 0.724692E+07 ...ITERATING... AT [ 21, 3] --- DELTEX = 0.110801E+08 MAX. RES. = 0.776387E+00 AT ELEMENT A59 1 EQUATION 3 ...ITERATING... AT [ 21, 4] --- DELTEX = 0.110801E+08 MAX. RES. = 0.262625E-01 AT ELEMENT A44 1 EQUATION 1 ...ITERATING... AT [ 21, 5] --- DELTEX = 0.110801E+08 MAX. RES. = 0.110249E-01 AT ELEMENT A34 1 EQUATION 1 ...ITERATING... AT [ 21, 6] --- DELTEX = 0.110801E+08 MAX. RES. = 0.183758E-02 AT ELEMENT A34 1 EQUATION 1 ...ITERATING... AT [ 21, 7] --- DELTEX = 0.110801E+08 MAX. RES. = 0.535945E-04 AT ELEMENT A34 1 EQUATION 1 A34 1( 21, 8) ST = 0.315600E+08 DT = 0.110801E+08 DX1= 0.679822E+04 DX2= 0.990818E-19 T = 65.000 P = 4073741. S = 0.338856E-02  $^{\wedge}$ L  $^-$  \*SAM7C2\* ... Rio Vista CSEGR. OUTPUT DATA AFTER ( 21, 8)-2-TIME STEPS THE THE THE TIME IS 0.365278E+03 DAYS @@@@@@@@@@@@@@@@@@@@@@@@@@@@@@@@@@@@@@@@@@@@@@@@@@@@@@@@@@@@@@@@@@@@@@@@@@@@@@@@@@@@@@@@@@@@@@@@@@@@@@@@@@@@@@@@@@@@@@@@@@@@@@@@@@@ TOTAL TIME KCYC ITER ITERC KON DX1M DX2M DX3M MAX. RES. NER KER DELTEX 0.315600E+08 21 8 76 2 0.10242E+05 0.32897E-17 0.53289E-02 0.48893E-07 63 1 0.11080E+08 @@@@@@@@@@@@@@@@@@@@@@@@@@@@@@@@@@@@@@@@@@@@@@@@@@@@@@@@@@@@@@@@@@@@@@@@@@@@@@@@@@@@@@@@@@@@@@@@@@@@@@@@@@@@@@@@@@@@@@@@@@@@@@@@@@@  $NCG = CO2$  ELEM. INDEX P T SL XBRINE(LIQ) XNCG(LIQ) XCH4(LIQ) XCH4(GAS) XNCG(GAS) XTRC(GAS) DG  $(PA)$  (DEG-C) (KG/M\*\*3) A11 1 1 0.40712E+07 0.65000E+02 0.91339E+00 0.60628E-22 0.42060E-14 0.53420E-03 0.99311E+00 0.47377E-12 0.15513E-28 0.24539E+02 A21 1 2 0.41048E+07 0.65000E+02 0.10000E+01 0.11501E-20 0.31261E-16 0.54922E-04 0.00000E+00 0.00000E+00 0.00000E+00 0.00000E+00 A31 1 3 0.41527E+07 0.65000E+02 0.10000E+01 0.71309E-20 0.20366E-18 0.14529E-04 0.00000E+00 0.00000E+00 0.00000E+00 0.00000E+00 A41 1 4 0.42007E+07 0.65000E+02 0.10000E+01 0.31758E-21 0.12025E-20 0.11576E-04 0.00000E+00 0.00000E+00 0.00000E+00 0.00000E+00 A51 1 5 0.42487E+07 0.65000E+02 0.10000E+01 0.68193E-23 0.65713E-23 0.97394E-05 0.00000E+00 0.00000E+00 0.00000E+00 0.00000E+00 A61 1 6 0.42966E+07 0.65000E+02 0.10000E+01 0.96371E-25 0.33614E-25 0.81380E-05 0.00000E+00 0.00000E+00 0.00000E+00 0.00000E+00 A71 1 7 0.43446E+07 0.65000E+02 0.10000E+01 0.10053E-26 0.16167E-27 0.67768E-05 0.00000E+00 0.00000E+00 0.00000E+00 0.00000E+00 . . . A1A 1 181 0.40665E+07 0.65000E+02 0.27379E+00 0.11783E-17 0.14507E-01 0.19687E-03 0.17115E+00 0.82557E+00 0.16912E-29 0.54410E+02 A2A 1 182 0.40704E+07 0.65000E+02 0.27637E+00 0.12680E-17 0.21500E-01 0.24518E-04 0.16321E-01 0.98108E+00 0.15866E-30 0.72649E+02 A3A 1 183 0.40759E+07 0.65000E+02 0.27469E+00 0.59707E-18 0.22463E-01 0.70340E-06 0.45226E-03 0.99702E+00 0.43410E-32 0.75483E+02 A4A 1 184 0.40779E+07 0.65000E+02 0.29624E+00 0.77109E-18 0.21484E-01 0.25780E-04 0.17160E-01 0.98024E+00 0.16326E-30 0.72670E+02 A5A 1 185 0.40806E+07 0.65000E+02 0.62781E+00 0.13134E-16 0.14876E-01 0.18956E-03 0.16209E+00 0.83468E+00 0.15031E-29 0.55407E+02 A6A 1 186 0.40824E+07 0.65000E+02 0.91217E+00 0.25223E-16 0.22720E-02 0.48441E-03 0.77223E+00 0.22187E+00 0.58949E-29 0.28776E+02 A7A 1 187 0.40979E+07 0.65000E+02 0.10000E+01 0.75021E-17 0.51913E-04 0.67220E-04 0.00000E+00 0.00000E+00 0.00000E+00 0.00000E+00 A8A 1 188 0.41456E+07 0.65000E+02 0.10000E+01 0.98148E-18 0.88580E-06 0.15860E-04 0.00000E+00 0.00000E+00 0.00000E+00 0.00000E+00 A9A 1 189 0.41934E+07 0.65000E+02 0.10000E+01 0.79592E-19 0.11874E-07 0.11692E-04 0.00000E+00 0.00000E+00 0.00000E+00 0.00000E+00 AAA 1 190 0.42412E+07 0.65000E+02 0.10000E+01 0.42120E-20 0.12959E-09 0.98241E-05 0.00000E+00 0.00000E+00 0.00000E+00 0.00000E+00

Figure 7. End of iteration sequence and output samples at 365 days.

<span id="page-40-0"></span>

<span id="page-41-0"></span>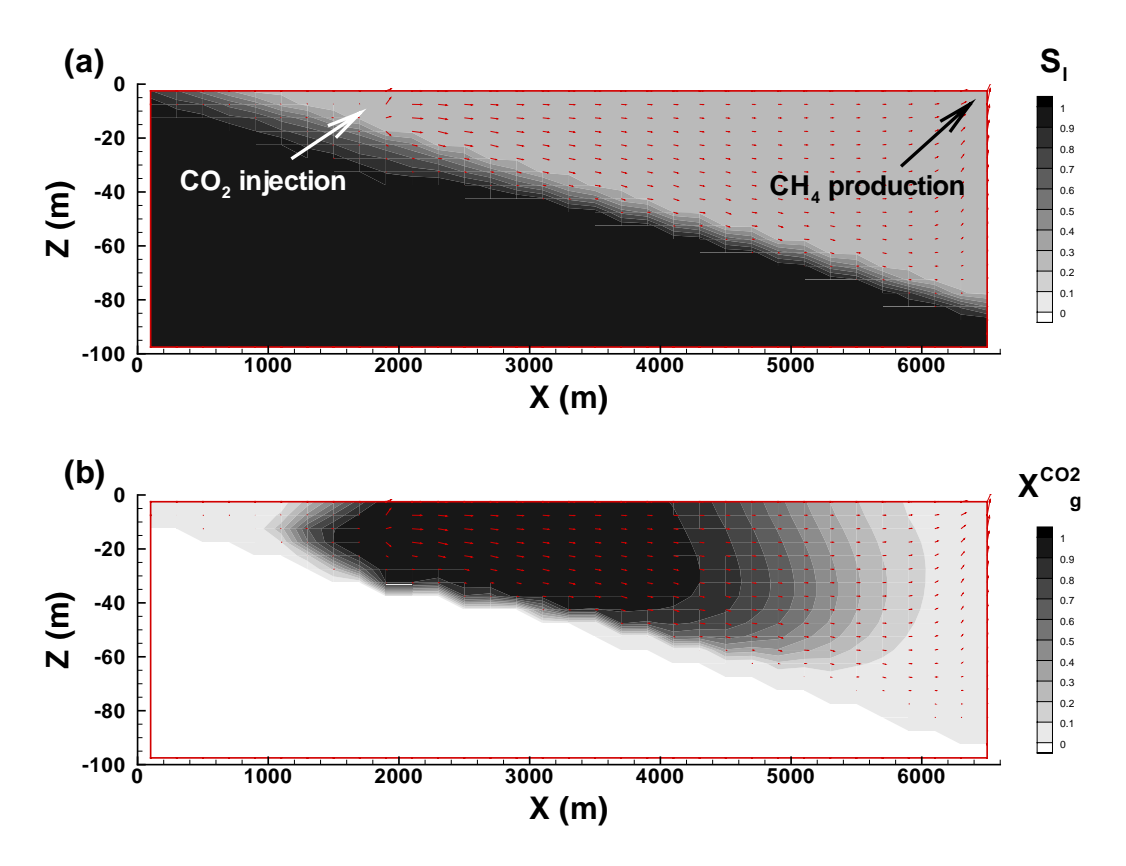

Figure 8. Tilted two-dimensional gas reservoir after 10 years of  $CO<sub>2</sub>$  injection showing (a) liquid saturation and gas velocity vectors, and (b) mass fraction of  $CO<sub>2</sub>$  in the gas phase and gas velocity vectors.

#### *5.3 SAM7C3: CO2 Injection into a Saturated System*

This sample problem demonstrates the capabilities of EOS7C for modeling  $CO<sub>2</sub>$  injection into saturated systems such as aquifers. The geometry consists of a one-dimensional radial system 10 m thick with  $CO_2$  injection at a rate of 8.4 kg s<sup>-1</sup>. The outer boundary is held at constant pressure and liquid saturated conditions. The input file is shown in Fig. 9. Note a small amount of  $CH_4$  is co-injected with  $CO<sub>2</sub>$  to improve the numerical behavior of the simulation. The initial pressure is uniform at 150 bars with temperature set at 65 ˚C. As shown in Fig. 10, after two days (1400 tonnes of  $CO_2$  injected), the  $CO_2$  gas plume reaches gridblock A1 7, 26 m from the injection point.

<span id="page-42-0"></span>\*SAM7C3\* ... one-d radial injection into saturated region. ROCKS----1----\*----2----\*----3----\*----4----\*----5----\*----6----\*----7----\*----8<br>domen 2 2600. .35 1.e-12 1.e-12 1.e-12 2.51 1000.<br>1.e-10 0.20 0.16 1.e3<br>7 0.20 0.16 1.e5<br>2.51 2.e4<br>bndry 2 2600. .35 1.e-12 1.e-12 1.e-12 2.5  $\frac{5}{1}$  $0. e5 0.0 1.$ MULTI----1----\*----2----\*----3----\*----4----\*----5----\*----6----\*----7----\*----8 5 5 2 8  $START---1---*---2---+---3---+---4---+---5---+---5---+---6---+---7---+---7----+$ ----\*----1 MOP: 123456789\*123456789\*1234 ---\*----5----\*----6----\*----7----\*----8 PARAM----1----\*----2----\*----3----\*----4----\*----5----\*----6----\*----7----\*----8 50010 030000020000400 23<br>7280E+05 -1. 1.0e9 1.7280E+05 -1. 1.0e9 9.8066 1.00e01 1.e-5  $1.500e7$  0.  $0. e-6$  0.e-6 0.0e-0 65. IE(14) = 1, use SUPST and GASEOS for enthalpy. IE(14) = 0, use GASEOS only. IE(15) = 1, use Peng-Robinson eqn. of state. IE(15) = 2,3 use RK,SRK, resp.<br>
IE(16) = 1, NCG is CO2. IE(16) = 2, NCG is N2.<br>
SELEC----1----\*----2----\*----3----\*----4----\*----5----\*----6----\*----7----\*----8 6 1 1 1 -1.e5 1.e50 4.00 0.e-6 0.e-6 0.e-6 0.e-6 1.000e-10 diffusivity data are input as follows: first row: water (gas, liq.) second row: brine (gas, liq.) third row: ncg (gas, liq.)<br>fourth row: trc (gas, liq.) fourth row: trc (gas, liq.)<br>fifth row: ch4 (gas, liq.) fifth row: ch4 DIFFU----1----\*----2----\*----3----\*----4----\*----5----\*----6----\*----7----\*----8  $1.e-5$   $1.e-10$ <br>0.e-6  $1.e-10$ 0.e-6 1.e-10<br>1.e-5 1.e-10 1.e-5 1.e-10 1.e-5 1.e-10 1.e-5 1.e-10 GENER----1----\*----2----\*----3----\*----4----\*----5----\*-----6----\*----7----\*----8<br>A1 1CO2 COM3 8.4E+00 5.356e4 A1 1CO2 COM3 8.4E+00 5.356e4 A1 1CH4 COM5 8.4E-03 5.356e4 INCON<br>A1 12 0.35000000E+00 0.1500000000000E+08 0.0000000000000E+00 0.0000000000000E+00 0.0000000000000E+00 0.0000000000000E+01 0.6500000000000E+02

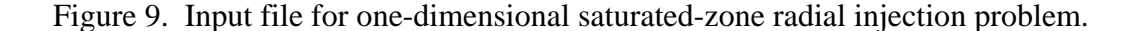

<span id="page-43-0"></span>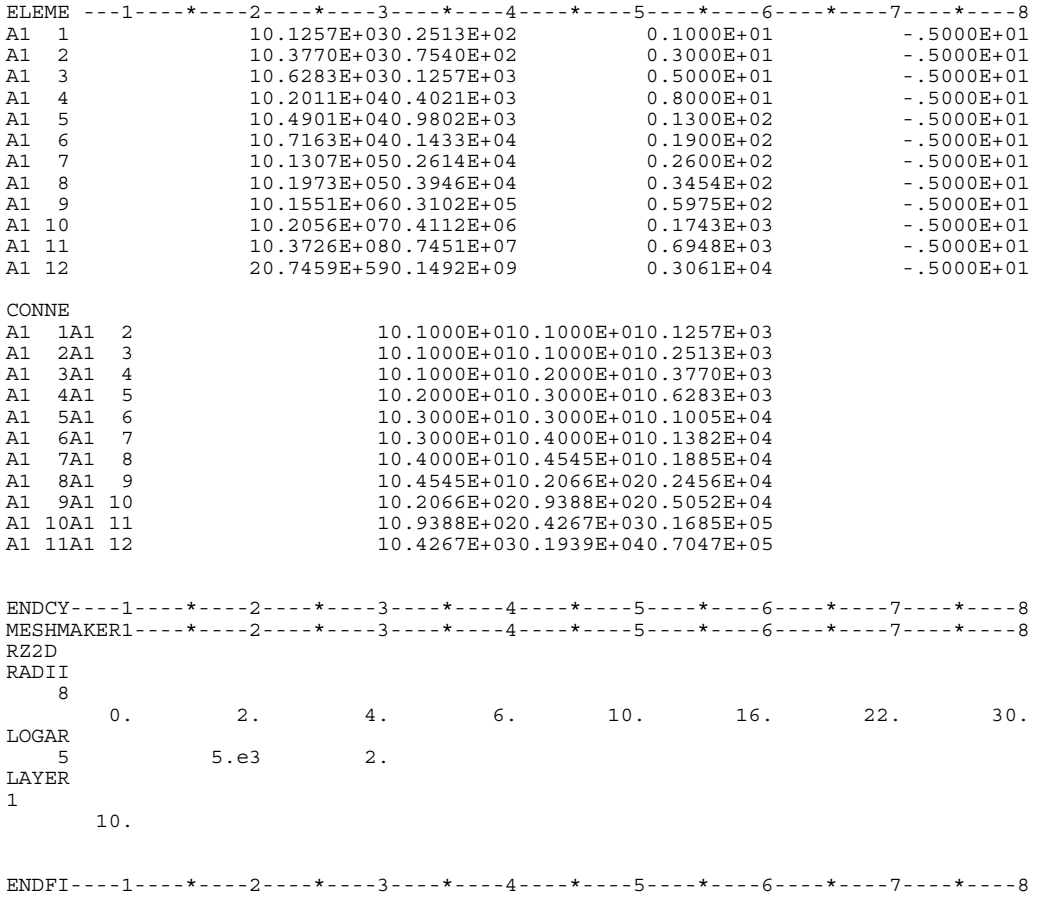

Figure 9. Input file for one-dimensional saturated-zone radial injection problem (continued).

\*SAM7C3\* ... one-d radial injection into saturated region.

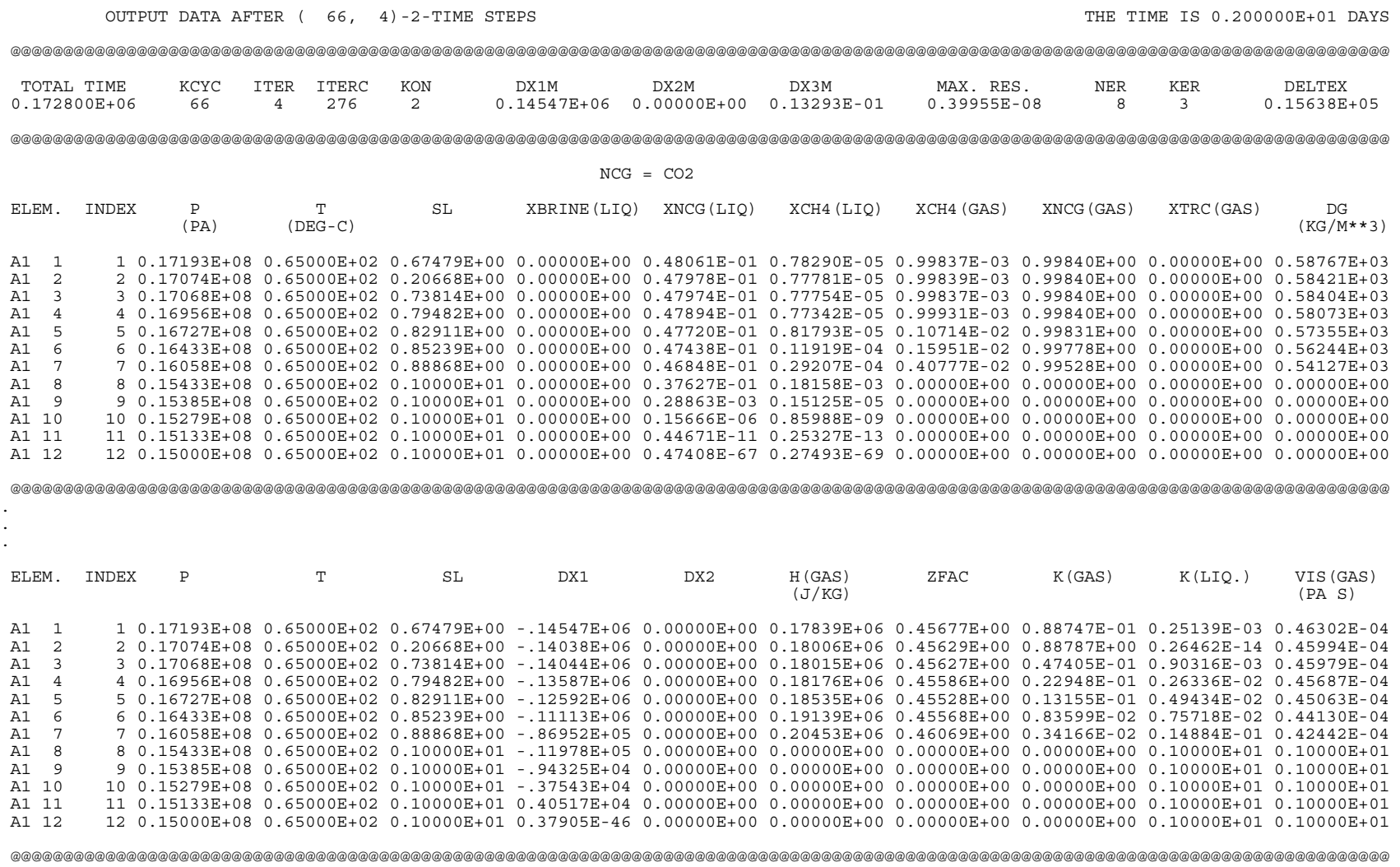

<span id="page-44-0"></span>Figure 10. Output after two days for SAM7C3, the saturated-zone radial injection problem.

#### <span id="page-45-0"></span>**6. Final Notes**

Summary of important points to remember in using EOS7C:

- For successful use of EOS7C, users should be experienced with TOUGH2 and have access to the TOUGH2 User's Guide (Pruess et al., 1999) for supplementary information.
- NKIN controls the type of INCON file or block to be read from. For  $NKN =$  NK, the INCON file is expected to be in the EOS7C format with up to six primary variables. For NKIN =  $2$  or  $3$ , the INCON is expected to be in standard EOS7 format with up to four primary variables.
- MOP(20) selects whether to reset variables to ensure that negative mass fractions do not occur (see p. 18 of this report or EOS7C informative printout for details).
- The SELEC parameters IE(14), IE(15), and IE(16) control the enthalpy calculation, the equation of state, and the choice of NCG, respectively.
- The effects of brine (i.e., salinity) on gas solubility are neglected in EOS7C v. 1.0.
- Although the gas mixture densities are very accurate in EOS7C v. 1.0, no effects of dissolved gas components on liquid density are included.
- The intended application area of EOS7C is natural gas (methane,  $CH<sub>4</sub>$ ) reservoirs. As such, whatever part of the gas phase that is not made up of water vapor,  $CO<sub>2</sub>$ , or gas tracer is assumed to be made up of CH4.
- If molecular diffusivity is input as a negative number, the absolute value of this number is used for the phase molecular diffusivity without modification by *S*  and  $\tau$  (saturation and tortuosity) and without pressure or temperature effects. However, no diffusive fluxes are calculated for domains where  $\tau$  is input as zero or blank regardless of the phase molecular diffusivity.
- Pressure (*P*) affects gas diffusivity by the factor 1.0 x  $10^5$ /*P* (Pruess et al., 1999). For example, if pressure is 2.0 x  $10<sup>5</sup>$  Pa, the corresponding effective molecular diffusivity for the gas is one-half the input value. This can result in overestimation of molecular diffusivity at high pressures (see p. 15 of this report for details).
	- Temperature affects gas diffusivity by the factor  $((T + 273.15)/273.15)^{TEXP}$  (Pruess et al., 1999). If TEXP is input as zero, temperature effects on gas diffusivity are neglected.

## <span id="page-47-0"></span>**Appendix 1. Program units in EOS7C.**

 SUBROUTINE EOS SUBROUTINE PP7R SUBROUTINE HENRYINV SUBROUTINE OUT SUBROUTINE SOLIT SUBROUTINE ZEVSREAL

Table A1. Summary of changes for program units in EOS7C.

| Program unit    | Basic changes for adding NCG and CH <sub>4</sub> .                        |
|-----------------|---------------------------------------------------------------------------|
| <b>EOS</b>      | Changed to handle NCG and CH <sub>4</sub> .                               |
|                 | Calls <b>ZEVSREAL</b>                                                     |
| PP7R            | Changed to handle NCG and gas tracer instead of radionuclides.            |
| <b>HENRYINV</b> | Calculates inverse Henry's coefficients as function of temperature.       |
| <b>OUT</b>      | Changed to print out properties and headings relevant to gas simulations. |
| <b>SOLIT</b>    | Calls HENRYINV and ZEVSREAL iteratively to find solubility.               |
| <b>ZEVSREAL</b> | Calculates real-gas mixture properties.                                   |

#### <span id="page-48-0"></span>**References**

- Battistelli, A., C. Calore, and K. Pruess (1997). The simulator TOUGH2/EWASG for modeling geothermal reservoirs with brines and non-condensible gas, *Geothermics*, *26*(4), 437– 464.
- Chung, T.-H., M. Ajlan, L.L. Lee, and K.E. Starling (1988). Generalized multiparameter correlation for nonpolar and polar fluid transport properties, *Ind. Eng. Chem. Res.*, *27*, 671–679.
- Cramer, S.D. (1982). The solubility of methane, carbon dioxide and oxygen in brines from 0 to 300 ˚C , *U.S. Bureau of Mines Report No. 8706*.
- D'Amore, F., and A.H. Truesdell (1988). A review of solubilities and equilibrium constants for gaseous species of geothermal interest, *Sci. Geol. Bull.*, *41*(3–4), 309–332, Strasbourg, France.
- Johnson J.W., E. Oelkers, and H.C. Helgeson (1992). SUPCRT92: A software package for calculating the standard molal thermodynamic properies of minerals, gases, aqueous species and reactions from 1 to 5000 bar and 0 to 1000 ˚C, *Computers and Geosciences*, *18*, 899-947.
- NIST (National Institute of Science and Technology) (Oct. 1992). *NIST Database 14 Mixture Property Database*, *version 9.08*, U.S. Department of Commerce.

NIST Standard Reference Database 69 – March 2003 Release: NIST Chemistry Web Book.

- Oldenburg, C.M. (2003). Carbon dioxide as cushion gas for natural gas storage, *Energy&Fuels*, *17*(1), 240–246.
- Oldenburg, C.M., S.M. Benson, and K. Pruess (2001). Process modeling of  $CO<sub>2</sub>$  injection into natural gas reservoirs for carbon sequestration and enhanced gas recovery, *Energy&Fuels*, *15*, 293–298.
- Oldenburg, C.M., and K. Pruess (1995). EOS7R: Radionuclide transport for TOUGH2, Lawrence Berkeley Laboratory Report *LBL-34868*, Berkeley, California.
- Oldenburg, C.M., D.H.-S. Law, Y. Le Gallo, and S.P. White (2002). Mixing of  $CO_2$  and CH<sub>4</sub> in gas reservoirs: code comparison studies, Proceedings of the Sixth International Conference on Greenhouse Gas Technologies (GHGT-6), Kyoto, Japan, October 1-4, 2002, and Lawrence Berkeley National Laboratory Report *LBNL-49763*.
- Poling, B.E., J.M. Prausnitz, and J.P. O'Connell (2000). *The properties of gases and liquids, fifth edition*, McGraw Hill, New York.
- Prausnitz, J.M., R.N. Lichtenthaller, and E.G. de Azevedo, *Molecular Thermodynamics of Fluid Phase Equilibria*, Prentice Hall, New York, 1986.
- Pruess, K., C. Oldenburg, G. Moridis (1999). TOUGH2 User's Guide, Version 2.0, Lawrence Berkeley Laboratory Report *LBNL-43134*, Berkeley, California.
- Reid, R.C., J.M. Prausnitz, and B.E. Poling (1987). *Properties of Gases and Liquids, Fourth Edition,* McGraw-Hill, 768 pp..
- Shock, E.L., H.C. Helgeson, H.C., and D.A. Sverjensky (1989). Calculation of the thermodynamic and transport properties of aqueous species at high pressures and temperatures: Standard partial molal properties of inorganic neutral species. *Geochim. Cosmochim. Acta*, *53*, 2157-2183.
- Shock, E.L., and A. Plyasunov (2004). Database of aqueous organic compounds, [http://geopig.asu.edu/A\\_Plyasunov/Database\\_of\\_aqueous\\_organic\\_compounds.htm,](http://geopig.asu.edu/A_Plyasunov/Database_of_aqueous_organic_compounds.htm) .
- Spycher, N., K. Pruess, and J. Ennis-King (2003).  $CO<sub>2</sub>-H<sub>2</sub>O$  mixtures in geological sequestration of CO2. I. Assessment and calculation of mutual solubilities from 12 to 100 ˚C and up to 600 bar, Geochimica et Cosmochimica Acta, 67(16), 3015–3031, and Lawrence Berkeley National Laboratory Report *LBNL-50991*.
- Spycher N., and M.H. Reed (1988). Fugacity coefficients of  $H_2$ ,  $CO_2$ ,  $CH_4$ ,  $H_2O$  and  $H_2O$ - $CO_2$ -CH4 mixtures: A virial equation treatment for moderate pressures and temperatures applicable to hydrothermal boiling, *Geochim. Cosmochim. Acta*, *52*, 739-749.
- Wagman, D.D., Evans, W.H., Parker, V.B., Schumm, R.H., Halow, I., Bailey, S.M., Churney, K.L., Nuttall, R.L. (1982). *Jour. Phys. Chem. Ref. Data*, *11*, supplement no. 2, 392 p.

Wiebe, R., and V.L. Gaddy (1940). The solubility of carbon dioxide in water at various temperatures from 12 to 40 ˚C and at pressures to 500 atmospheres: Critical phenomena. *J. Am. Chem. Soc.*, 62, 815–817.

## <span id="page-52-0"></span>**Acknowledgments**

 This work was supported by the Assistant Secretary for Fossil Energy, Office of Coal and Power Systems through the National Energy Technology Laboratory, and by Lawrence Berkeley National Laboratory under Department of Energy Contract No. DE-AC03-76SF00098. We thank Chao Shan and Jonny Rutqvist (LBNL) for internal reviews, and Alfredo Battistelli for a very thorough external review.

## **Nomenclature**

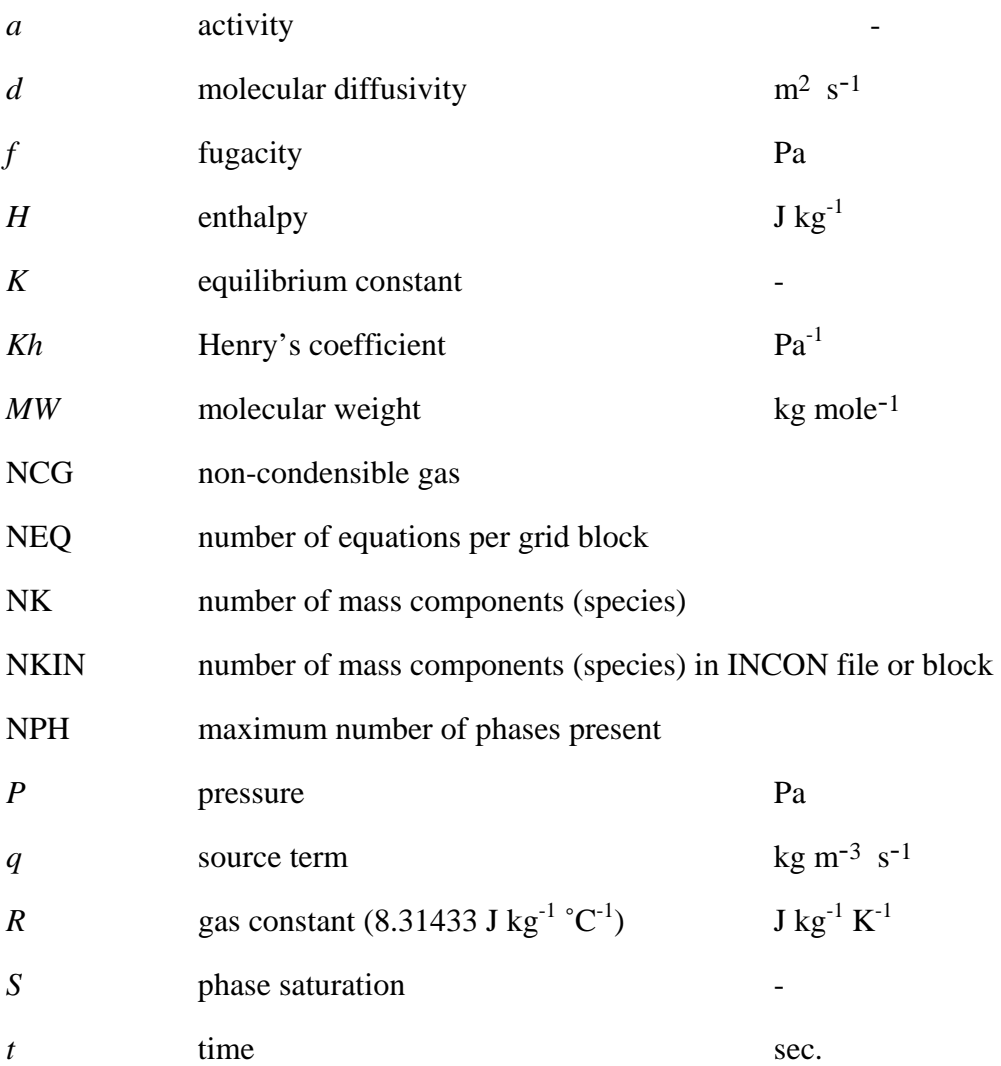

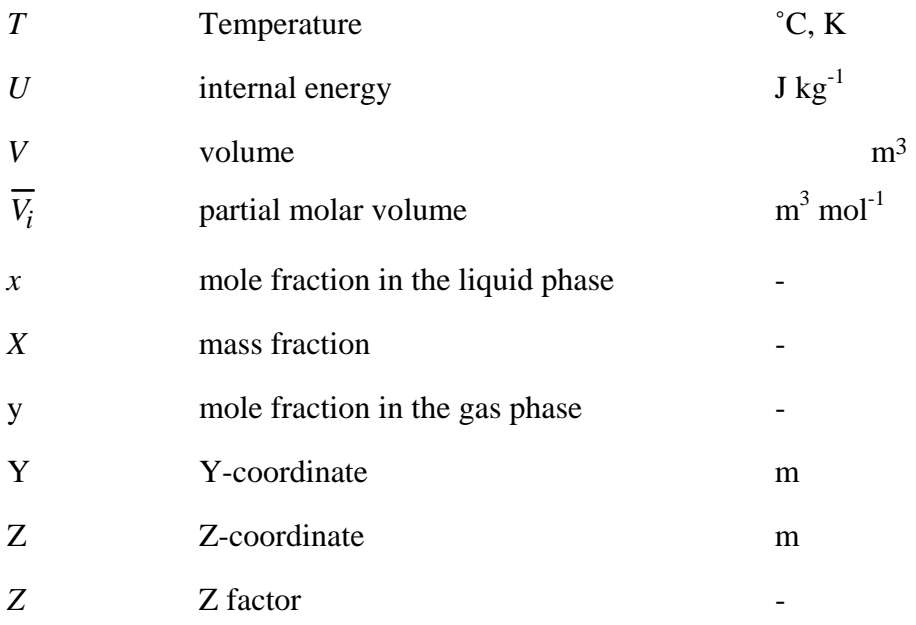

## Greek symbols

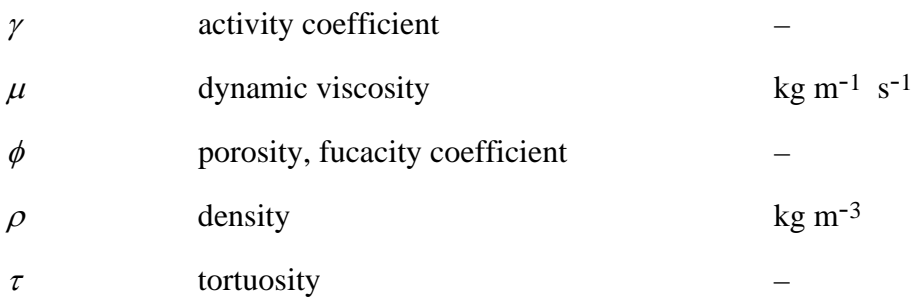

## Subscripts and superscripts

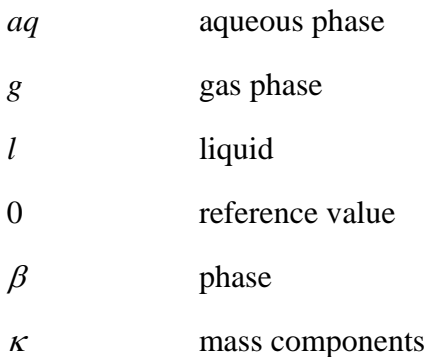